# NEBEF SI

# Echanges de données entre les Gestionnaires de Réseaux de Distribution et les Opérateurs d'Effacement

Identification : NEBEF SI-GRD OE Version : 2.5 2.5 Nombre de pages : 38 

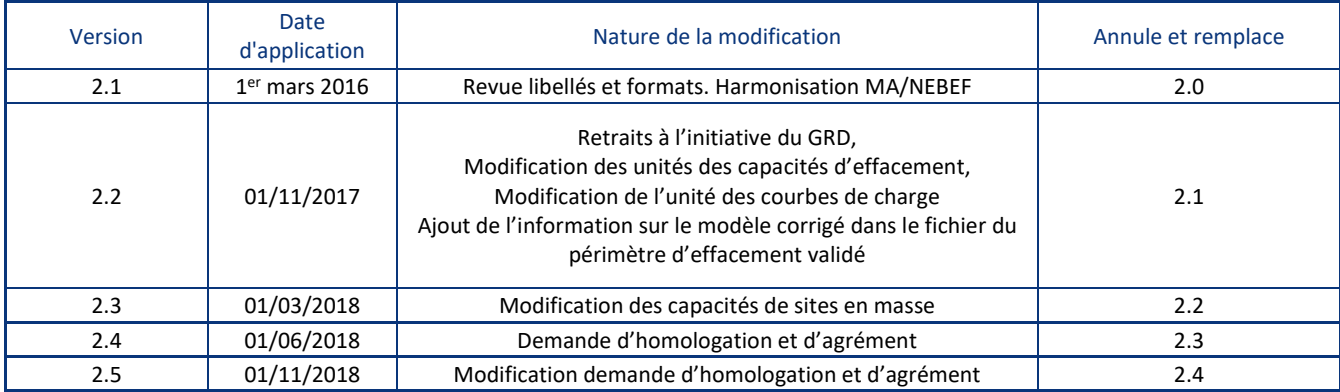

**Document(s) associé(s) et annexe(s)**

Règles NEBEF en vigueur

### <span id="page-0-0"></span>**Résumé / Avertissement**

Ce document décrit les modalités d'accès au système d'information des Gestionnaires de Réseau de Distribution, les formats et contenus des fichiers échangés entre les Gestionnaire de Réseaux de Distribution et les Opérateurs d'Effacement nécessaires à la mise en œuvre de NEBEF.

Echanges de données entre les Gestionnaires de Réseaux de Distribution et les Opérateurs d'Effacement

# Sommaire

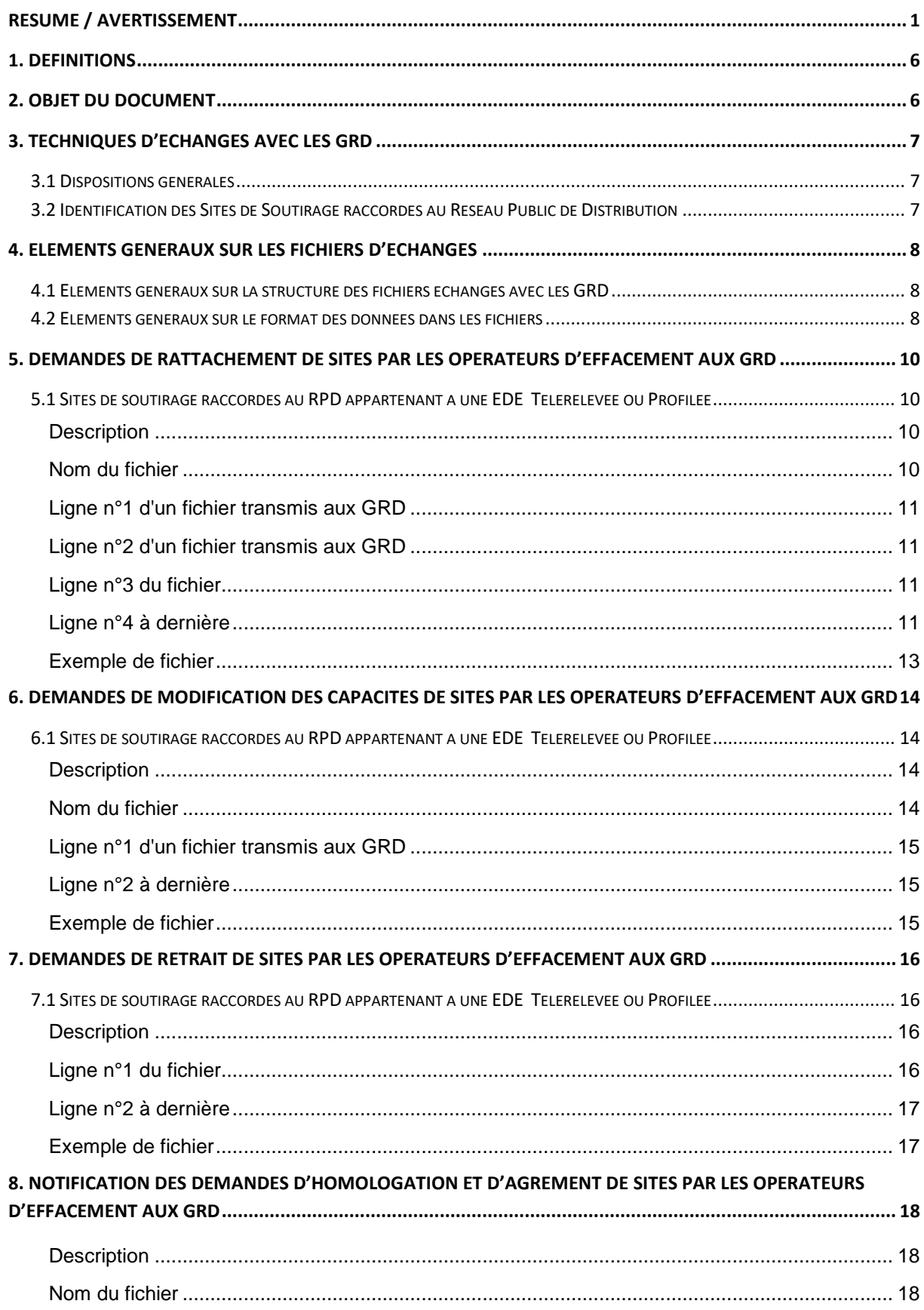

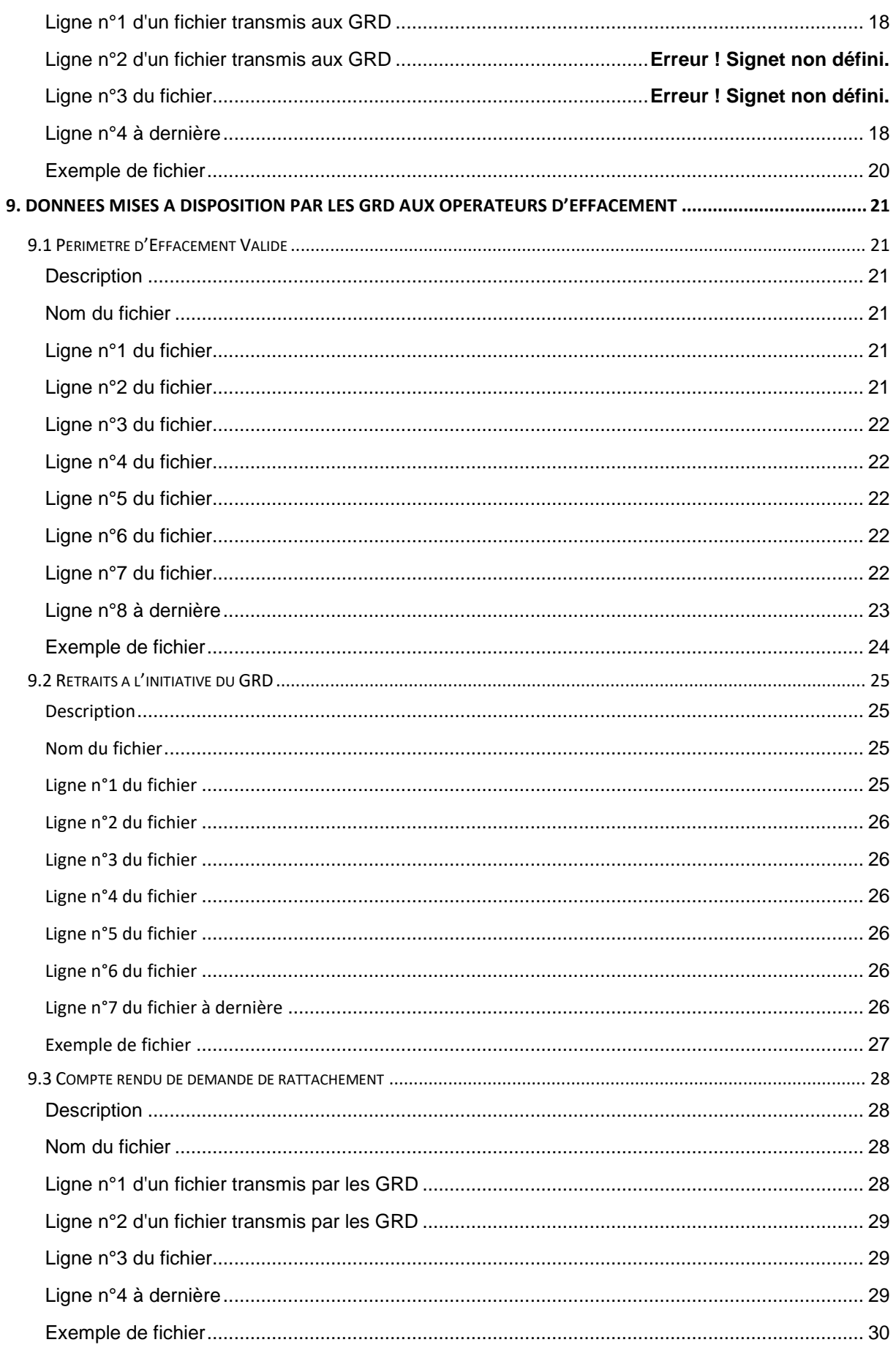

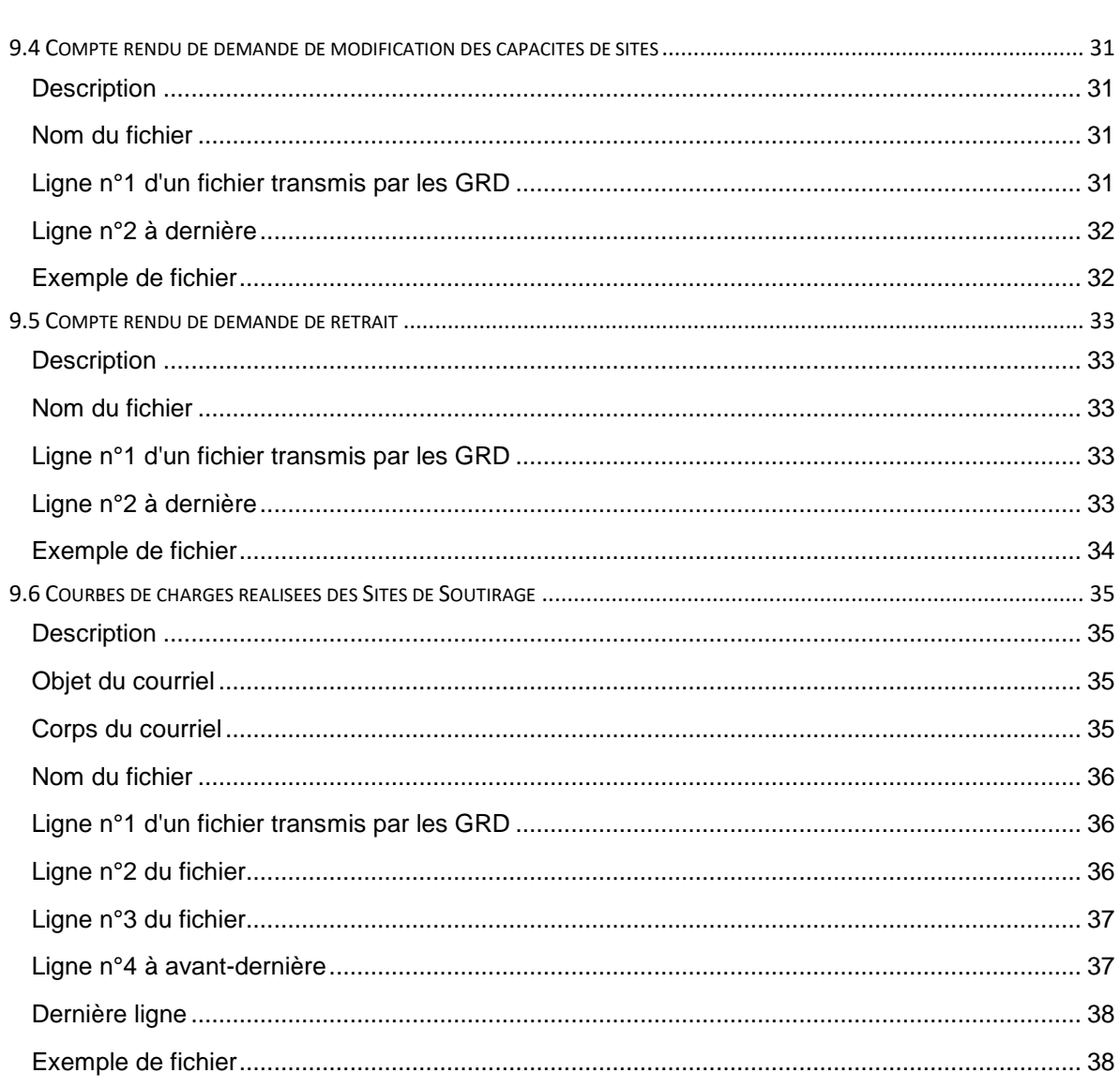

# <span id="page-5-0"></span>**1. Définitions**

Les mots ou groupes de mots utilisés dans le présent document ayant leurs premières lettres en majuscule ont la signification qui leur est donnée dans les sections des Règles NEBEF en vigueur

## <span id="page-5-1"></span>**2. Objet du document**

Ce document décrit les modalités d'accès au système d'information des Gestionnaires de Réseau de Distribution, les formats et contenus des fichiers échangés entre les Gestionnaire de Réseaux de Distribution et les Opérateurs d'Effacement mis en place pour permettre la valorisation des effacements au service du marché, conformément aux Règles NEBEF en vigueur.

## <span id="page-6-0"></span>**3. Techniques d'échanges avec les GRD**

### <span id="page-6-1"></span>*3.1 Dispositions générales*

Les modalités techniques retenues pour les échanges sont :

- le téléversement/téléchargement de fichiers de données via un portail web du GRD lorsque celui-ci est mis à disposition des acteurs ;
- l'attachement de fichiers de données à des courriels lorsque le GRD ne dispose pas de portail web ou en cas d'indisponibilité de ce dernier ;
- les courriels pour les notifications des GRD à destination des Opérateurs d'Effacement.

Les adresses mail utilisés par les Opérateurs d'Effacement pour recevoir les courriels sont désignées et gérées par les Operateurs d'Effacement.

Lorsque le niveau de confidentialité des échanges le requiert, les fichiers en pièce jointe des courriels sont chiffrés.

Dans le cas du portail SIKAPA mis à disposition par Enedis, la sécurité des échanges d'informations est assurée au travers de l'utilisation d'une clé PKI permettant une authentification forte et l'utilisation de protocoles de cryptographie adéquats. Les demandes d'accès au portail SIKAPA sont à formuler par courriel auprès de l'Accueil des Acteurs de Marché d'Enedis : *[accueiloffreurcapacite@enedis.fr](mailto:accueiloffreurcapacite@enedis.fr)*

# <span id="page-6-2"></span>*3.2 Identification des Sites de Soutirage raccordés au Réseau Public de Distribution*

Lorsque la référence d'un Site de Soutirage utilisée par les Gestionnaires de Réseau n'est pas connue de l'Opérateur d'Effacement, les Gestionnaires de Réseau mettent à disposition de l'Opérateur d'Effacement, qui en fait la demande, les moyens lui permettant d'obtenir la référence utilisée.

Pour les sites raccordés à son réseau, Enedis met à disposition des fonctionnalités d'identification de site via son portail SIKAPA.

## <span id="page-7-0"></span>**4. Eléments Généraux sur les fichiers d'échanges**

Ce chapitre décrit les éléments communs à l'ensemble des fichiers échangés entre GRD et OE.

## <span id="page-7-1"></span>*4.1 Eléments généraux sur la structure des fichiers échangés avec les GRD*

Tous les fichiers échangés sont des fichiers textes :

- Chaque ligne est un ensemble de champs séparés par un "séparateur";
- Le "séparateur" des champs est le caractère point-virgule (";");
- Les séparateurs en fin de ligne sont non significatifs;
- Le séparateur décimal pour les valeurs numériques est la virgule (",").

Pour chacun des fichiers, sont donnés les éléments suivants :

- Une description : objet de l'échange de données ;
- Le format du fichier transmis :
	- o Le nom du fichier est construit à partir d'un ensemble de champs séparés deux-àdeux par le caractère underscore ("\_").
	- o Le contenu de chaque ligne est indiqué.
- Un exemple de fichier;
- La fréquence d'envoi et l'heure limite de réception par les GRD pour prise en compte du fichier ;

# <span id="page-7-2"></span>*4.2 Eléments généraux sur le format des données dans les fichiers*

Une date est dite sous la forme "AAAAMMJJ" lorsque c'est une chaîne de caractères où :

- AAAA représente l'année sur 4 chiffres (ex : 2012);
- MM représente le mois sur 2 chiffres, de 01 à 12;
- JJ représente le jour sur 2 chiffres, de 01 à 31.

Un mois est dit sous la forme "AAAAMM" lorsque c'est une chaîne de caractères où :

- AAAA représente l'année sur 4 chiffres (ex : 2012);
- MM représente le mois sur 2 chiffres, de 01 à 12;

Une heure est dite sous la forme "hhmmss" lorsque c'est une chaîne de caractères où :

- "hh" représente l'heure sur 2 chiffres, de 00 à 23;
- "mm" représente la minute sur 2 chiffres, de 00 à 59;
- "ss" représente la seconde sur 2 chiffres, de 00 à 59.

Une horodate (c'est-à-dire une date et une heure) est dite sous la forme "AAAAMMJJhhmmss" lorsque c'est une chaîne de caractères où :

#### Echanges de données entre les Gestionnaires de Réseaux de Distribution et les Opérateurs d'Effacement

- "AAAA" représente l'année sur 4 chiffres (ex : 2012);
- "MM" représente le mois sur 2 chiffres, de 01 à 12;
- "JJ" représente le jour sur 2 chiffres, de 01 à 31;
- "hh" représente l'heure sur 2 chiffres, de 00 à 23;
- "mm" représente la minute sur 2 chiffres, de 00 à 59;
- "ss" représente la seconde sur 2 chiffres, de 00 à 59.

Le code EIC (Energy Identification Code) est un identifiant utilisé pour les échanges électroniques) entre les acteurs du marché de l'électricité.

Ces codes sont publiés sur le site institutionnel de l'ENTSO-E<sup>1</sup>. RTE publie les codes locaux des acteurs sur son portail internet**<sup>2</sup>** .

Un nom d'acteur est une chaine d'au plus 62 caractères composée uniquement des caractères suivants :

- lettres alphabétiques en majuscules et non accentuées (A-Z) ;
- $\bullet$  tiret (-);
- $\bullet$  chiffre (0-9).

Une Courbe de Charge est associée à un indicateur nommé TYPE\_CDC (type de courbe de charge au sens de la Section 2). Les valeurs possibles sont :

- **•** TELERELEVE,
- ESTIME,

Un code site peut désigner l'identifiant d'un Point De Livraison (PDL), l'identifiant d'un Contrat d'Accès au Réseau de Distribution (CARD) ou l'identifiant d'un Point Référentiel Mesure (PRM). Il s'agit d'un code composé de caractères alphanumériques, interne au GRD identifiant ce site de manière unique.

Un code EDE est une chaine de 10 caractères composée uniquement des caractères suivants :

- lettres alphabétiques en majuscules et non accentuées (A-Z);
- $\bullet$  chiffres (0-9).

Le nom d'une EDE est déterminé lors de sa création par RTE.

Un code EDA se compose d'au plus 8 caractères parmi :

- lettres alphabétiques en majuscules et non accentuées (A-Z) ;
- $\bullet$  chiffres (0-9).

l

Codes EIC publiés sur le site institutionnel de l'ENTSO-E  $\rightarrow$  [www.eiccodes.eu](http://www.eiccodes.eu/).

Codes EIC publiés par les différents bureaux de référencement européens : par le bureau de codification de RTE dans l'[Espace Clients](http://clients.rte-france.com/lang/fr/clients_traders_fournisseurs/services_clients/bureau_present.jsp)  $\rightarrow$  Code des [Entités](http://clients.rte-france.com/lang/fr/clients_traders_fournisseurs/services_clients/acteurs_etso_codes.jsp?t=PARTY). Par les autres GRT européens : <https://www.entsoe.eu/resources/edi-library/links/>.

# <span id="page-9-0"></span>**5. Demandes de rattachement de sites par les Opérateurs d'effacement aux GRD**

# <span id="page-9-1"></span>*5.1 Sites de soutirage raccordés au RPD appartenant à une EDE Télérelevée ou Profilée*

## <span id="page-9-2"></span>**Description**

Chaque Opérateur d'Effacement transmet aux Gestionnaires de Réseaux de Distribution concernés la référence des Sites de Soutirage raccordés au réseau de distribution qu'il souhaite ajouter à son Périmètre d'Effacement.

Toute évolution apportée au Périmètre d'Effacement de l'Opérateur d'Effacement, visant à l'ajout, au retrait, ou à la modification des caractéristiques d'un Site d'une EDE prend effet :

- le 1<sub>er</sub> jour du Mois M+1 si la Notification de la demande d'évolution du Périmètre d'Effacement est reçue par le Gestionnaire de Réseau au moins dix (10) Jours Ouvrés avant la fin du Mois M ; ou
- le 1<sub>er</sub> Jour du Mois M+2 si la Notification de la demande d'évolution du Périmètre d'Effacement est reçue moins de dix (10) Jours Ouvrés avant la fin du Mois M.

Seules les évolutions relatives à l'ajout de sites par rapport au Périmètre d'Effacement validé du mois M doivent faire l'objet d'une demande : il n'est pas nécessaire de re-déclarer le périmètre déjà validé

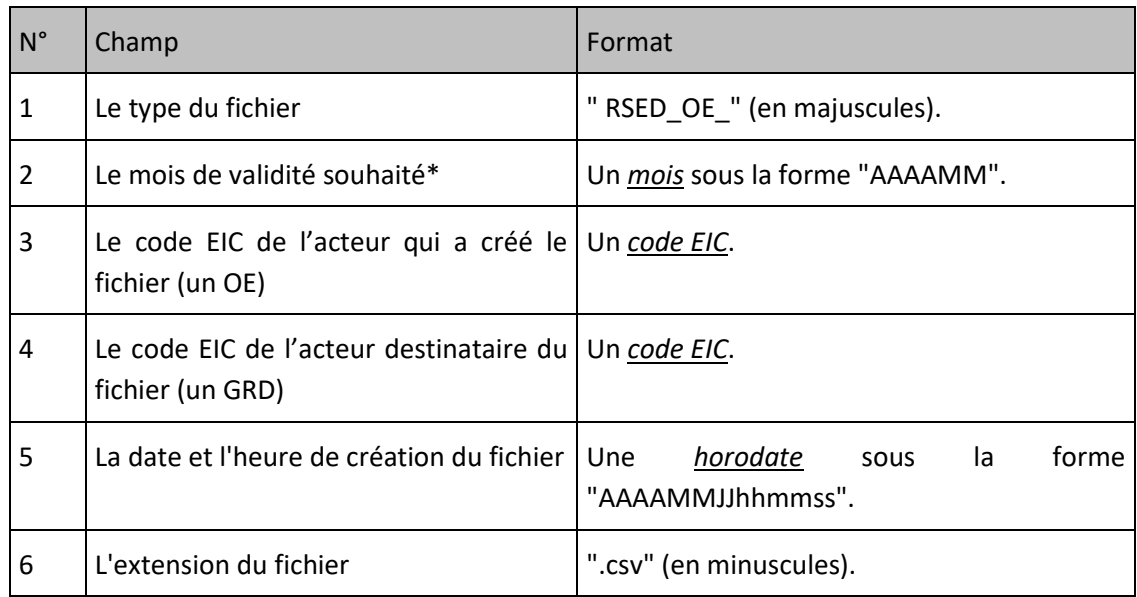

### <span id="page-9-3"></span>**Nom du fichier**

\*A noter : Le mois de validité applicable sera déterminé par le GRD en fonction de la date de réception de la demande.

La forme générale du nom du fichier est :

RSED\_OE\_[Mois de validité]\_[Code EIC de l'OE]\_[Code EIC du GRD]\_[Horodate de création].csv

### <span id="page-10-0"></span>**Ligne n°1 d'un fichier transmis aux GRD**

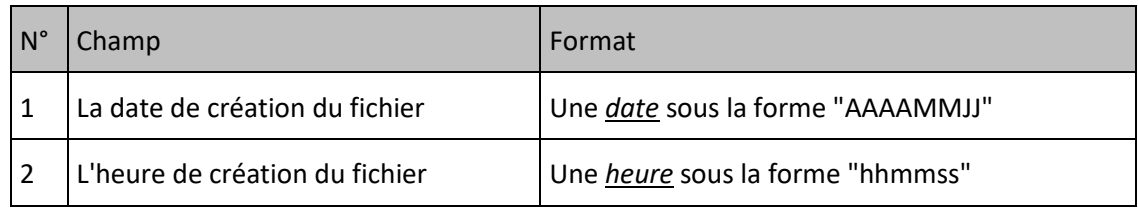

### <span id="page-10-1"></span>**Ligne n°2 d'un fichier transmis aux GRD**

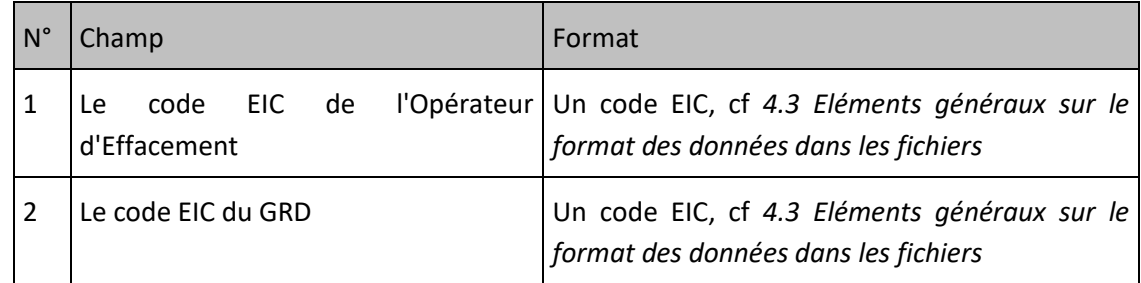

### <span id="page-10-2"></span>**Ligne n°3 du fichier**

Cette ligne est identique dans tous les fichiers de ce type. Elle contient, afin d'améliorer la lisibilité des fichiers, les libellés ordonnés des champs des lignes qui suivent :

*«CODE\_EDE;CODE\_EIC\_OE;TYPE\_ENTITE;CODE\_EIC\_GRD;REFERENCE\_GRD\_SITE;CAPA\_MAX\_SITE\_(KW);CAPA\_MIN\_SITE\_(K W);DATE\_ACCORD\_SITE;ENTITE\_APPARTENANCE\_MA;DATE\_INSTALLATION\_BOX\_OE;OBJET\_DE\_LA\_MESURE»*

### <span id="page-10-3"></span>**Ligne n°4 à dernière**

Chaque ligne d'un fichier correspond à un Site de Soutirage et le format de chaque ligne est le suivant :

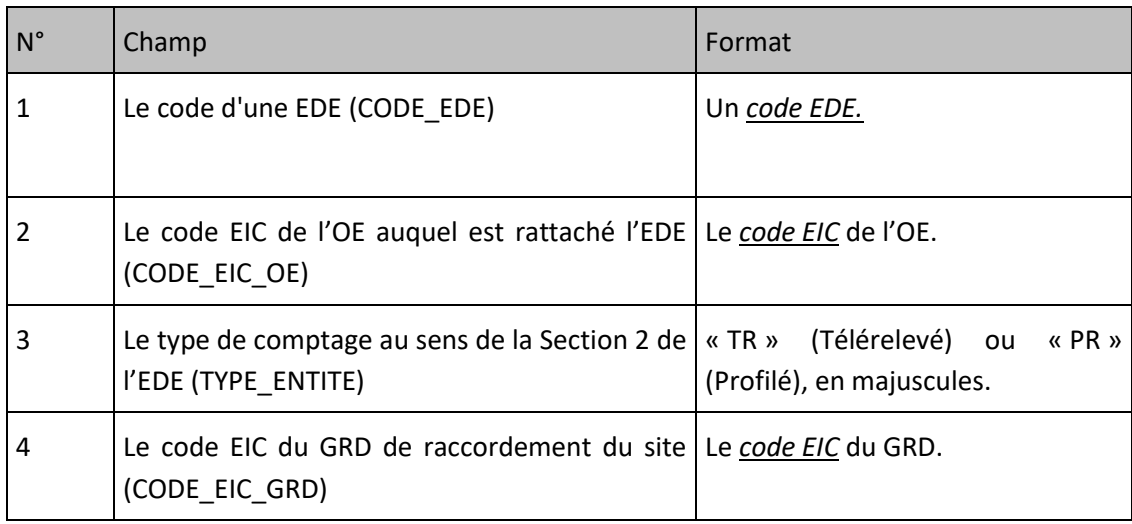

### Echanges de données entre les Gestionnaires de Réseaux de Distribution et les Opérateurs d'Effacement

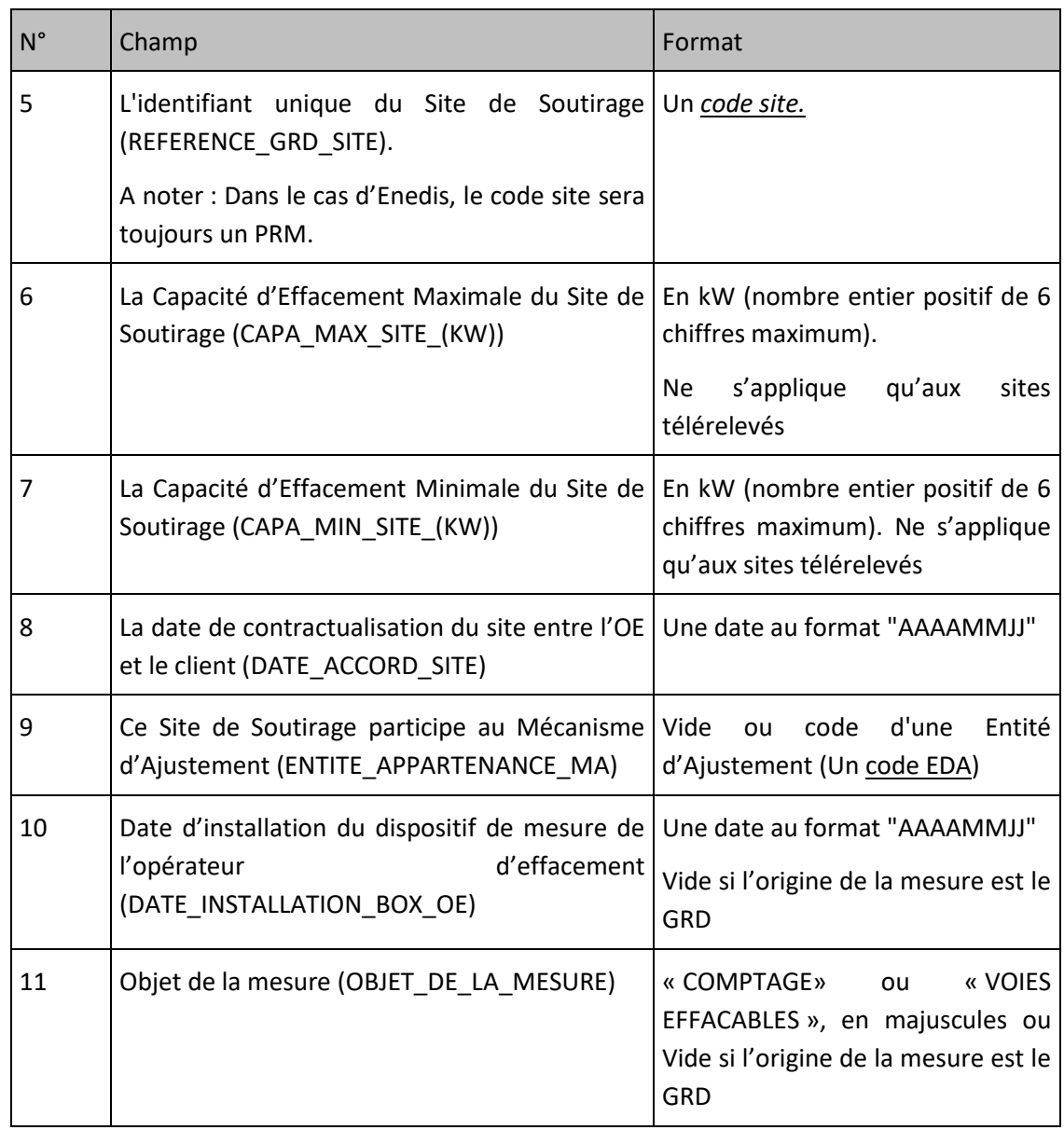

### **Remarque:**

1. Conformément aux Règles NEBEF, pour les sites profilés la capacité d'effacement maximal est approximée par la puissance souscrite (à la plus grande des puissances souscrites le cas échéant), et la capacité d'effacement minimal est approximée par la valeur 0.

### <span id="page-12-0"></span>**Exemple de fichier**

Fichier « RSED\_OE\_201404\_17X100A100R0511X\_17X100A100A0001A\_20140314094603.csv »

20141209;142954

87654321D5678Y45;17X100A100A0001A

CODE\_EDE;CODE\_EIC\_OE;TYPE\_ENTITE;CODE\_EIC\_GRD;REFERENCE\_GRD\_SITE;CAPA\_MAX\_SITE\_(KW);CAPA\_MIN\_SITE\_(KW);DATE\_ACC ORD\_SITE;ENTITE\_APPARTENANCE\_MA;DATE\_INSTALLATION\_BOX\_OE;OBJET\_DE\_LA\_MESURE

EDEPSOL784;87654321D5678Y45;PR;17X100A100A0001A;30002410471214;50;50;20150112;;20140812;VOIES EFFACABLES

# <span id="page-13-0"></span>**6. Demandes de modification des capacités de sites par les Opérateurs d'effacement aux GRD**

# <span id="page-13-1"></span>*6.1 Sites de soutirage raccordés au RPD appartenant à une EDE Télérelevée ou Profilée*

## <span id="page-13-2"></span>**Description**

Chaque Opérateur d'Effacement transmet aux Gestionnaires de Réseaux de Distribution concernés la référence des Sites de Soutirage raccordés au réseau de distribution et appartenant à son Périmètre d' Effacement, pour lesquels il souhaite modifier les valeurs des capacités d'effacement déclarées auparavant.

Toute évolution apportée au Périmètre d'Effacement de l'Opérateur d'Effacement, visant à l'ajout, au retrait, ou à la modification des caractéristiques d'un Site d'une EDE prend effet :

- le 1er jour du Mois M+1 si la Notification de la demande d'évolution du Périmètre d'Effacement est reçue par le Gestionnaire de Réseau au moins dix (10) Jours Ouvrés avant la fin du Mois M ; ou
- le 1<sub>er</sub> Jour du Mois M+2 si la Notification de la demande d'évolution du Périmètre d'Effacement est reçue moins de dix (10) Jours Ouvrés avant la fin du Mois M.

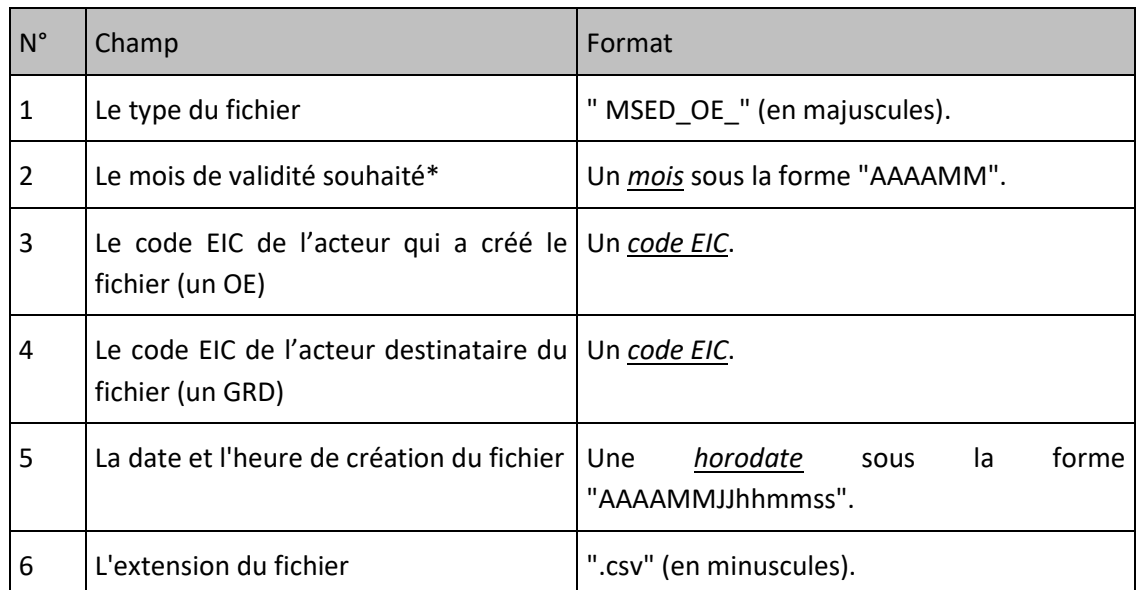

## <span id="page-13-3"></span>**Nom du fichier**

\*A noter : Le mois de validité applicable sera déterminé par le GRD en fonction de la date de réception de la demande.

La forme générale du nom du fichier est :

MSED\_OE\_[Mois de validité]\_[Code EIC de l'OE]\_[Code EIC du GRD]\_[Horodate de création].csv

Echanges de données entre les Gestionnaires de Réseaux de Distribution et les Opérateurs d'Effacement

### <span id="page-14-0"></span>**Ligne n°1 d'un fichier transmis aux GRD**

Cette ligne est identique dans tous les fichiers de ce type. Elle contient, afin d'améliorer la lisibilité des fichiers, les libellés ordonnés des champs des lignes qui suivent :

<span id="page-14-1"></span>*«CODE\_EDE;REFERENCE\_GRD\_SITE;CAPA\_MAX\_SITE\_(KW);CAPA\_MIN\_SITE\_(KW)»*

## **Ligne n°2 à dernière**

Chaque ligne d'un fichier correspond à un Site de Soutirage et le format de chaque ligne est le suivant :

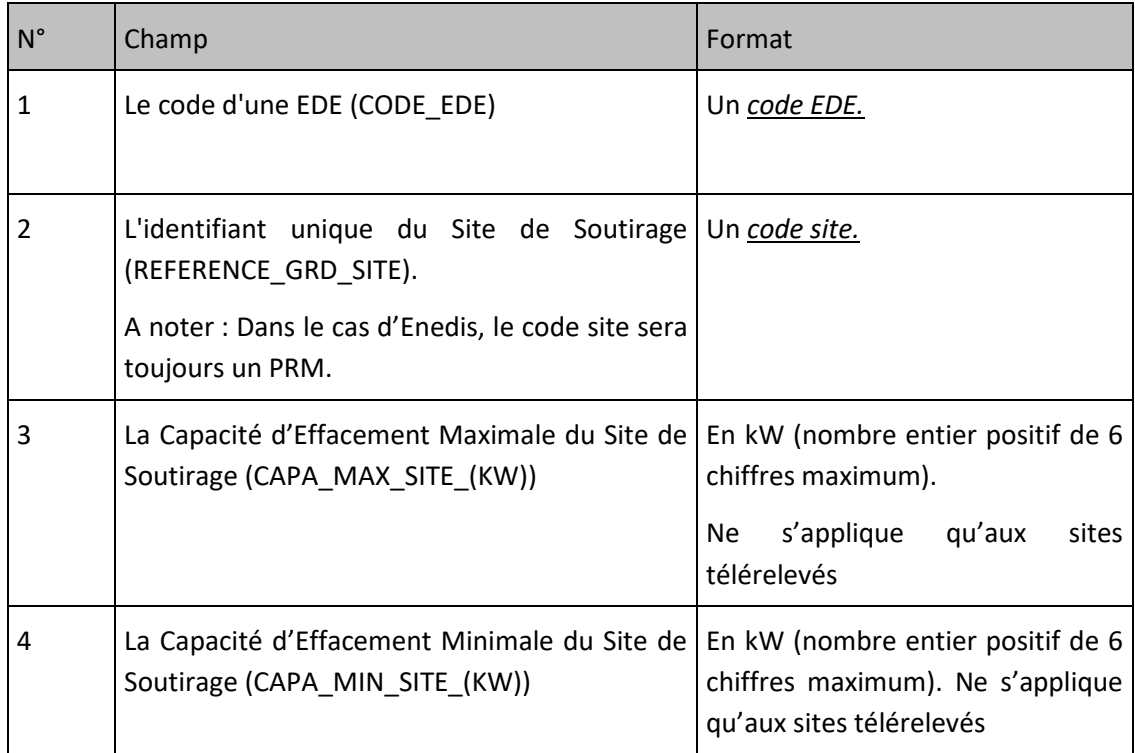

### **Remarque:**

1. Conformément aux Règles NEBEF, pour les sites profilés la capacité d'effacement maximal est approximée par la puissance souscrite (à la plus grande des puissances souscrites le cas échéant), et la capacité d'effacement minimal est approximée par la valeur 0.

### <span id="page-14-2"></span>**Exemple de fichier**

Fichier « MSED\_OE\_201404\_17X100A100R0511X\_17X100A100A0001A\_20140314094603.csv »

CODE\_EDE;REFERENCE\_GRD\_SITE;CAPA\_MAX\_SITE\_(KW);CAPA\_MIN\_SITE\_(KW) EDEPSOL784;30002410471214;50;50

# <span id="page-15-0"></span>**7. Demandes de retrait de sites par les Opérateurs d'effacement aux GRD**

# <span id="page-15-1"></span>*7.1 Sites de soutirage raccordés au RPD appartenant à une EDE Télérelevée ou Profilée*

### <span id="page-15-2"></span>**Description**

Chaque Opérateur d'Effacement transmet aux Gestionnaires de Réseaux de Distribution concernés la référence des Sites de Soutirage raccordés au réseau de distribution qu'il souhaite retirer de son Périmètre d'Effacement.

Toute évolution apportée au Périmètre d'Effacement de l'Opérateur d'Effacement, visant à l'ajout, au retrait, ou à la modification des caractéristiques d'un Site d'une EDE prend effet :

- le 1er jour du Mois M+1 si la Notification de la demande d'évolution du Périmètre d'Effacement est reçue par le Gestionnaire de Réseau au moins dix (10) Jours Ouvrés avant la fin du Mois M ; ou
- le 1<sub>er</sub> Jour du Mois M+2 si la Notification de la demande d'évolution du Périmètre d'Effacement est reçue moins de dix (10) Jours Ouvrés avant la fin du Mois M.

Il n'est pas nécessaire de re-déclarer le périmètre déjà validé.

### **Nom du fichier**

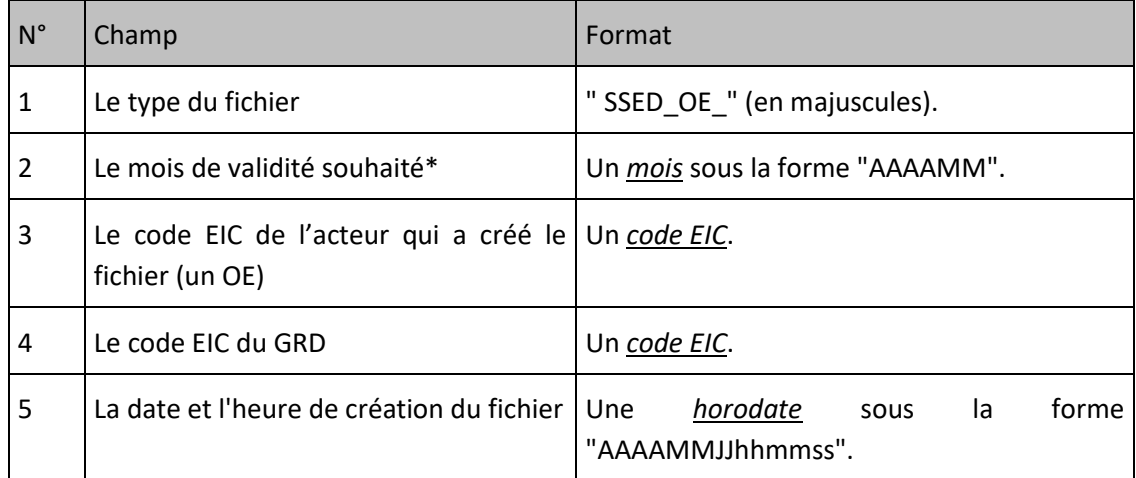

La forme générale du nom du fichier est :

SSED\_OE\_[Mois de validité]\_[Code EIC de l'OE]\_17X100A100A0001A\_[Horodate de création].csv

### <span id="page-15-3"></span>**Ligne n°1 du fichier**

Cette ligne est identique dans tous les fichiers de ce type. Elle contient, afin d'améliorer la lisibilité des fichiers, les libellés ordonnés des champs des lignes qui suivent, et qui représentent les critères de recherche :

### Echanges de données entre les Gestionnaires de Réseaux de Distribution et les Opérateurs d'Effacement

*« CODE\_EDE;REFERENCE\_GRD\_SITE»*

# <span id="page-16-0"></span>**Ligne n°2 à dernière**

Chaque ligne d'un fichier correspond à un Site de Soutirage et le format de chaque ligne est le suivant :

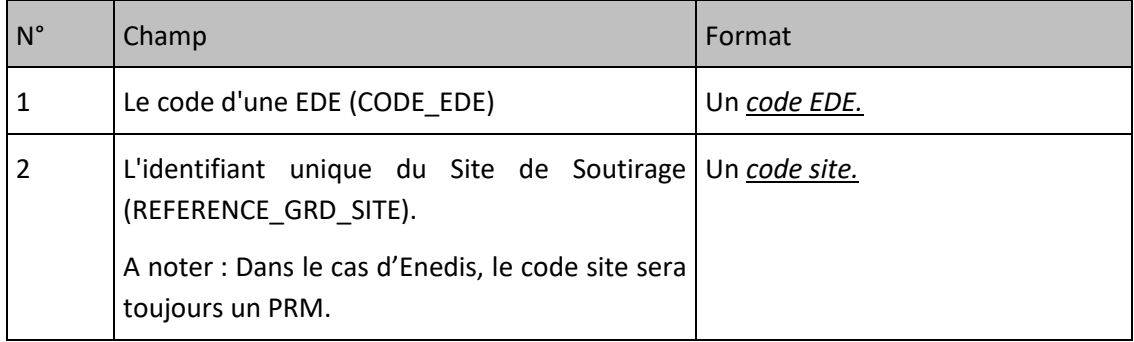

### <span id="page-16-1"></span>**Exemple de fichier**

Fichier « SSED\_OE\_201304\_00999921TRTR8Y45\_17X100A100A0001A\_20141209161403»

CODE\_EDE;REFERENCE\_GRD\_SITE EDEPTST001;30002410471214 EDEPTST001;30002410471215 EDEPTST002;30002410471216 EDEPTST004;30002410471217 EDEPTST002;30002410471218

# <span id="page-17-0"></span>**8. Notification des demandes d'homologation et d'agrément de sites par les Opérateurs d'Effacement aux GRD**

### <span id="page-17-1"></span>**Description**

<span id="page-17-2"></span>Chaque Opérateur d'Effacement transmet aux Gestionnaires de Réseaux de Distribution concernés la référence des Sites de Soutirage raccordés au réseau de distribution, pour lesquels une demande d'homologation ou d'agrément est en cours. Les sites, au moment de la demande, peuvent appartenir ou non au périmètre d'effacement de l'acteur.

### **Nom du fichier**

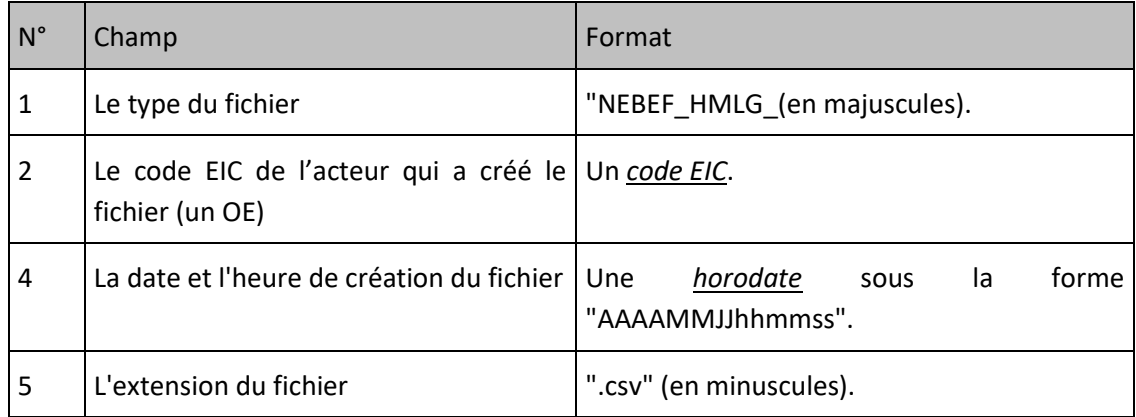

La forme générale du nom du fichier est :

NEBEF\_HMLG\_[Code EIC de l'OE]\_[Horodate de création].csv

### <span id="page-17-3"></span>**Ligne n°1 d'un fichier transmis aux GRD**

Cette ligne est identique dans tous les fichiers de ce type. Elle contient, afin d'améliorer la lisibilité des fichiers, les libellés ordonnés des champs des lignes qui suivent :

*«METHODE;RESEAU;CODE\_SITE\_TLRV;NOM\_SITE\_TLRV;CAPA\_EFF\_MIN;NOM\_OE;CODE\_EIC\_OE;NOM\_GRD;CODE\_EIC\_GR D;DATE\_DEMANDE;DATE\_DEBUT\_TEST;DATE\_FIN\_TEST;VARIANTE;»*

### <span id="page-17-4"></span>**Ligne n°2 à dernière**

Chaque ligne d'un fichier correspond à un Site de Soutirage et le format de chaque ligne est le suivant :

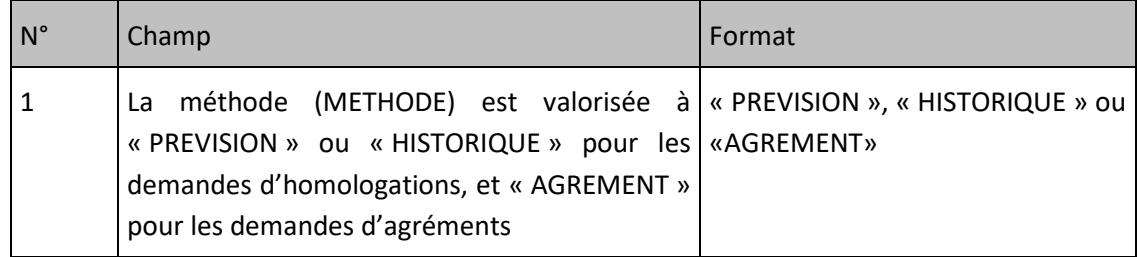

### Echanges de données entre les Gestionnaires de Réseaux de Distribution et les Opérateurs d'Effacement

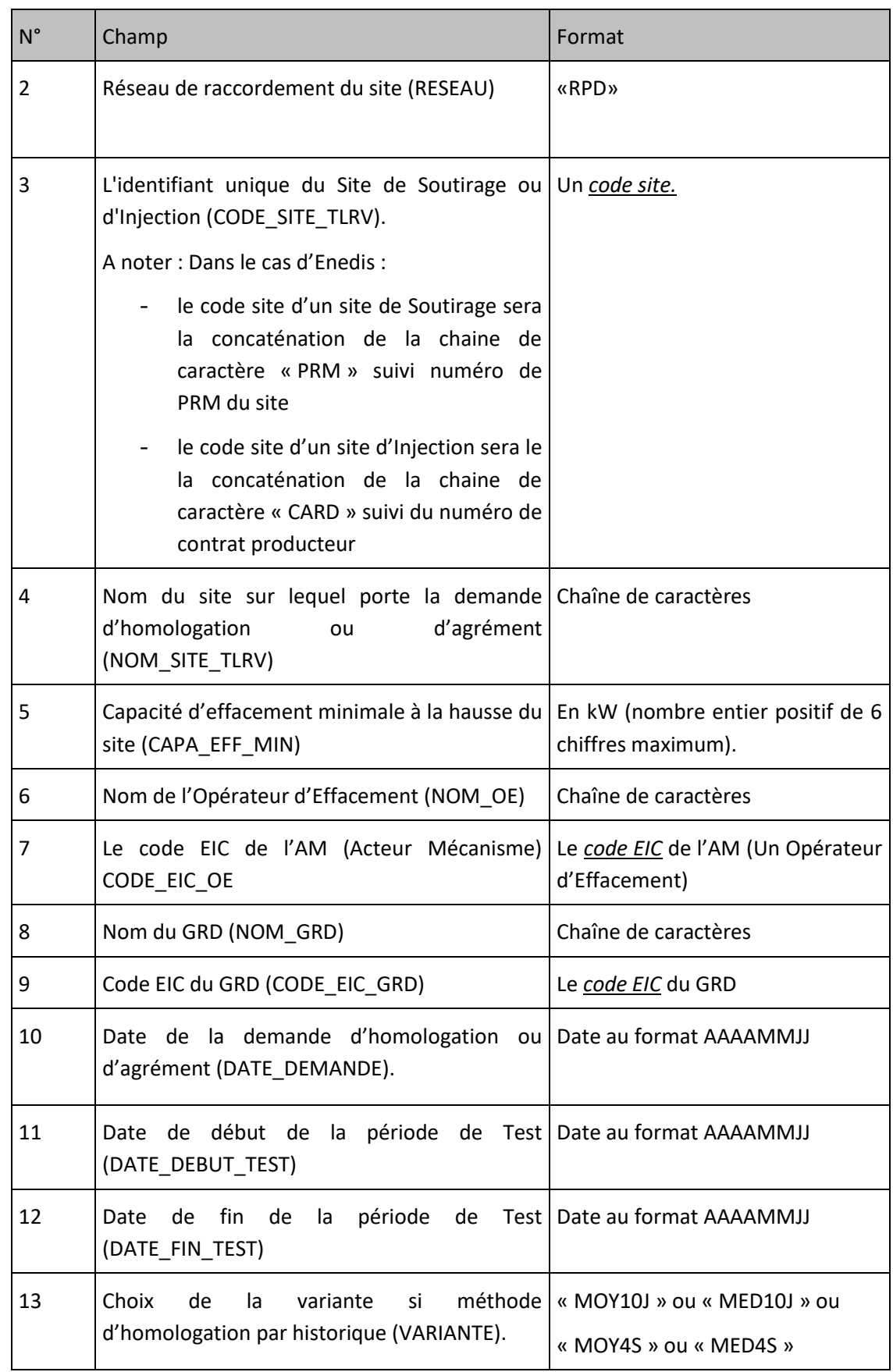

### <span id="page-19-0"></span>**Exemple de fichier**

Fichier « NEBEF\_HMLG\_17X100A100A0001A\_20171013100000.csv»

METHODE;RESEAU;CODE\_SITE\_TLRV;NOM\_SITE\_TLRV;CAPA\_EFF\_MIN;NOM\_OE;CODE\_EIC\_OE;NOM\_GRD;CODE\_EIC\_GRD;DATE\_DEMA NDE;DATE\_DEBUT\_TEST;DATE\_FIN\_TEST;VARIANTE

PREVISION;RPD;PRM00000000456789;nom\_site;450;nom\_OE;17X100A100R06999;ENEDIS;17X100A100A0001A;20171013;20171016;201 71117;

HISTORIQUE;RPD;PRM00000000456789;nom\_site;450;nom\_OE;17X100A100R06999;ENEDIS;17X100A100A0001A;20171013;20171016;20 171117;MED4S

AGREMENT;RPD;

PRM00000000456789;nom\_site;450;nom\_OE;17X100A100R06999;ENEDIS;17X100A100A0001A;20171013;20171016;20171117;

## <span id="page-20-0"></span>**9. Données mises à disposition par les GRD aux Opérateurs d'effacement**

# <span id="page-20-1"></span>*9.1 Périmètre d'Effacement Validé*

### <span id="page-20-2"></span>**Description**

Chaque Mois Civil M, le Gestionnaire de Réseau de Distribution met à disposition de chaque Opérateur d'Effacement l'ensemble des références des Sites de Soutirage rattachés à son périmètre NEBEF pour le mois M+1.

### <span id="page-20-3"></span>**Nom du fichier**

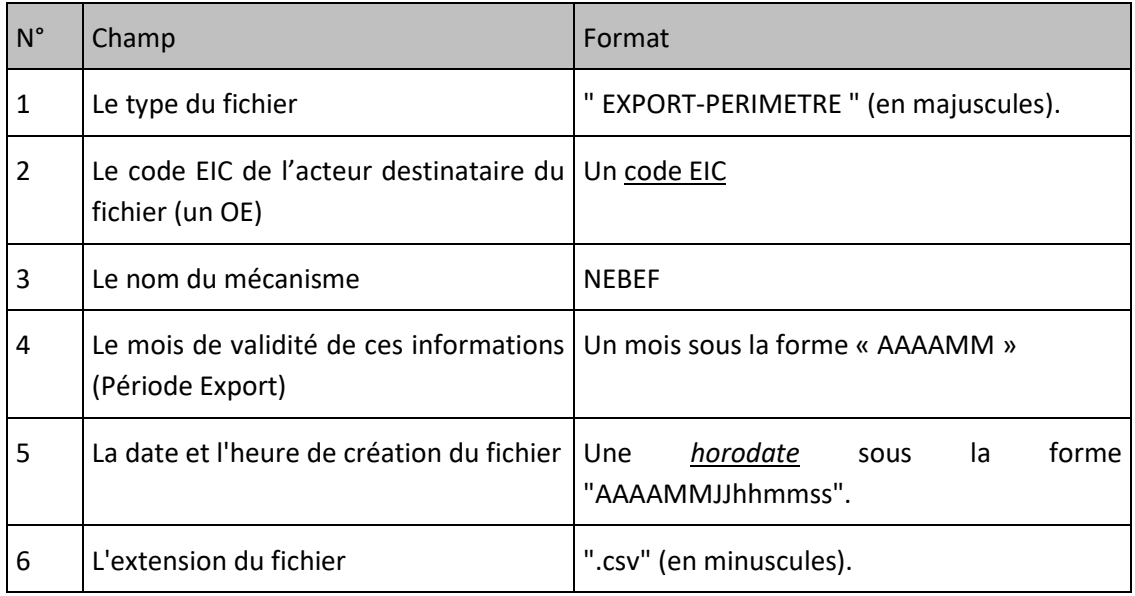

La forme générale du nom du fichier est :

EXPORT-PERIMETRE-[OPERATEUR D'EFFACEMENT]-NEBEF-[Période Export]-[Horodate de création].csv

## <span id="page-20-4"></span>**Ligne n°1 du fichier**

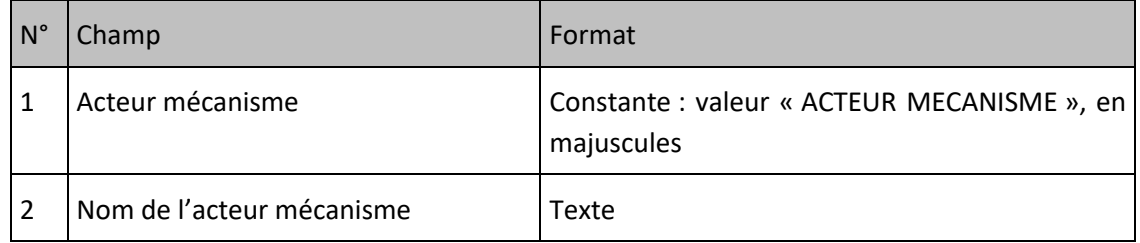

### <span id="page-20-5"></span>**Ligne n°2 du fichier**

#### Echanges de données entre les Gestionnaires de Réseaux de Distribution et les Opérateurs d'Effacement

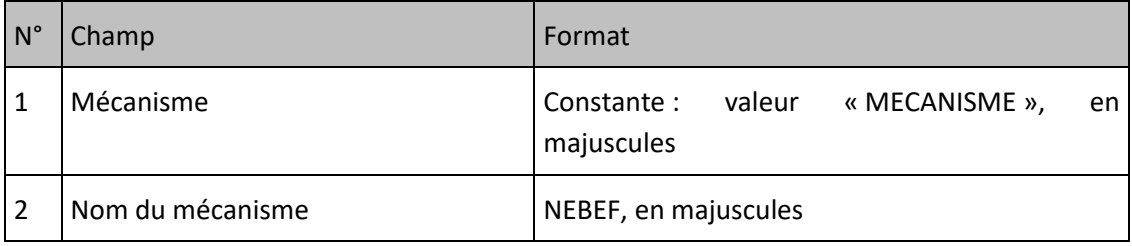

### <span id="page-21-0"></span>**Ligne n°3 du fichier**

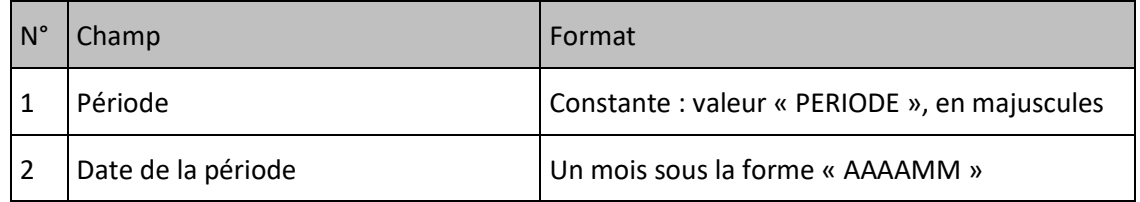

### <span id="page-21-1"></span>**Ligne n°4 du fichier**

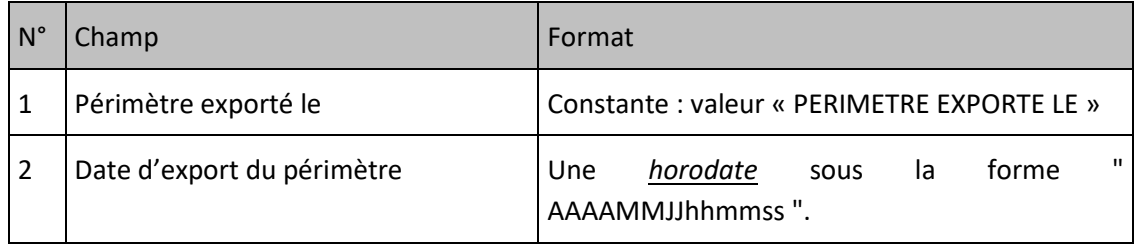

# <span id="page-21-2"></span>**Ligne n°5 du fichier**

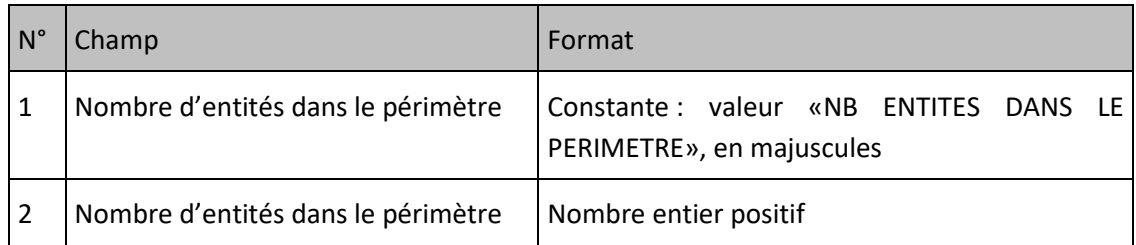

# <span id="page-21-3"></span>**Ligne n°6 du fichier**

Saut de ligne

# <span id="page-21-4"></span>**Ligne n°7 du fichier**

Cette ligne est identique dans tous les fichiers de ce type. Elle contient, afin d'améliorer la lisibilité des fichiers, les libellés ordonnés des champs des lignes qui suivent :

*« CODE\_EDE;TYPE\_ENTITE;DATE\_CREATION\_ENTITE;DATE\_MODIFICATION\_ENTITE;CAPA\_MAX\_ENTITE\_(MW); REFERENCE\_GRD\_SITE;DATE\_RATTACHEMENT\_SITE;TYPE\_SITE;OBJET\_DE\_LA\_MESURE;DATE\_INSTALLATION\_B OX\_OE;DATE\_ACCORD\_SITE;CAPA\_MAX\_SITE\_(KW);CAPA\_MIN\_SITE\_(KW);CATEGORIE\_EFFACEMENT;ORIGINE \_MESURE;MULTI\_OE;AUTRE\_DATE\_ACCORD;MODELE »*

# <span id="page-22-0"></span>**Ligne n°8 à dernière**

Chaque ligne d'un fichier correspond à un Site de Soutirage et le format de chaque ligne est le suivant :

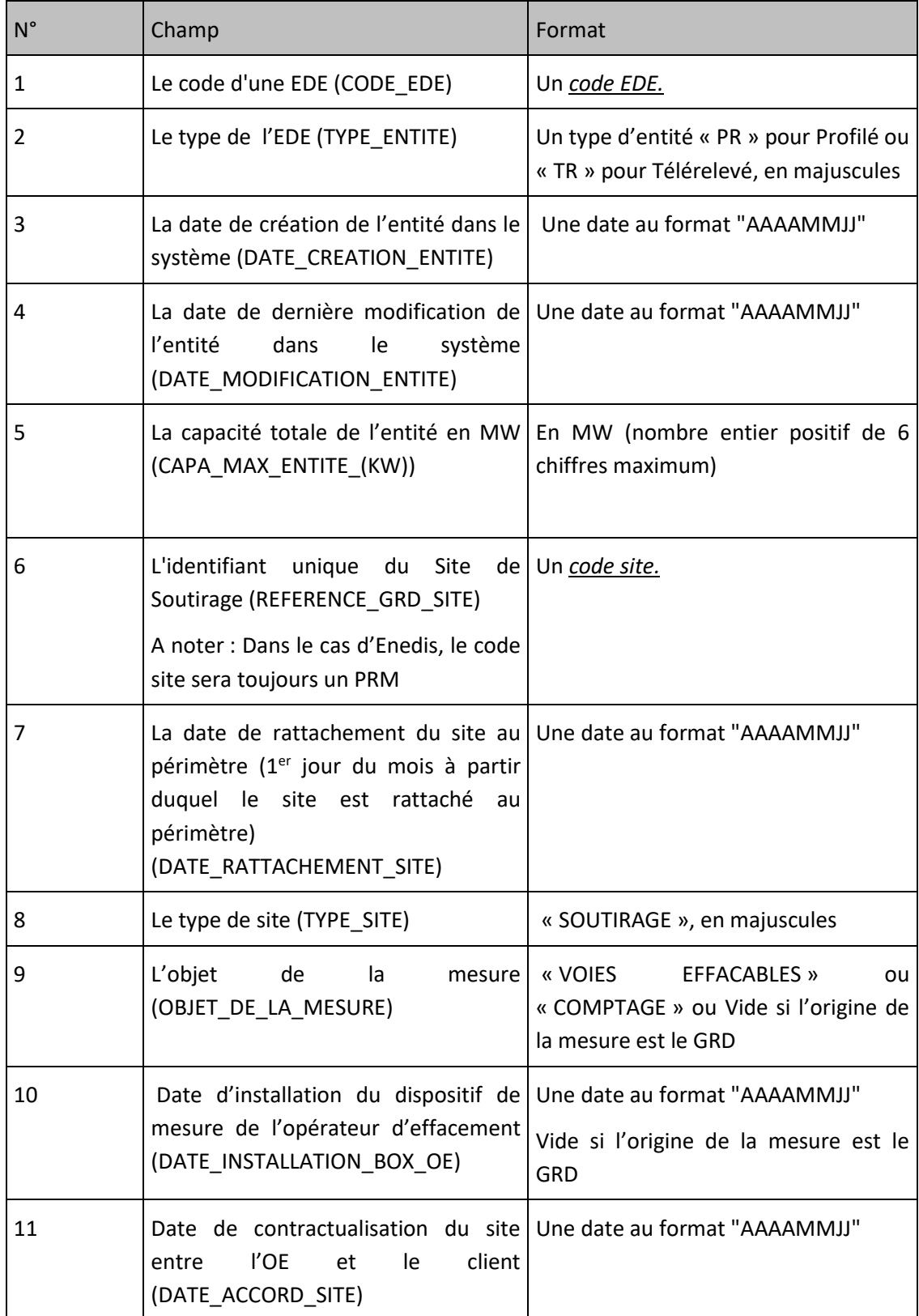

#### Echanges de données entre les Gestionnaires de Réseaux de Distribution et les Opérateurs d'Effacement

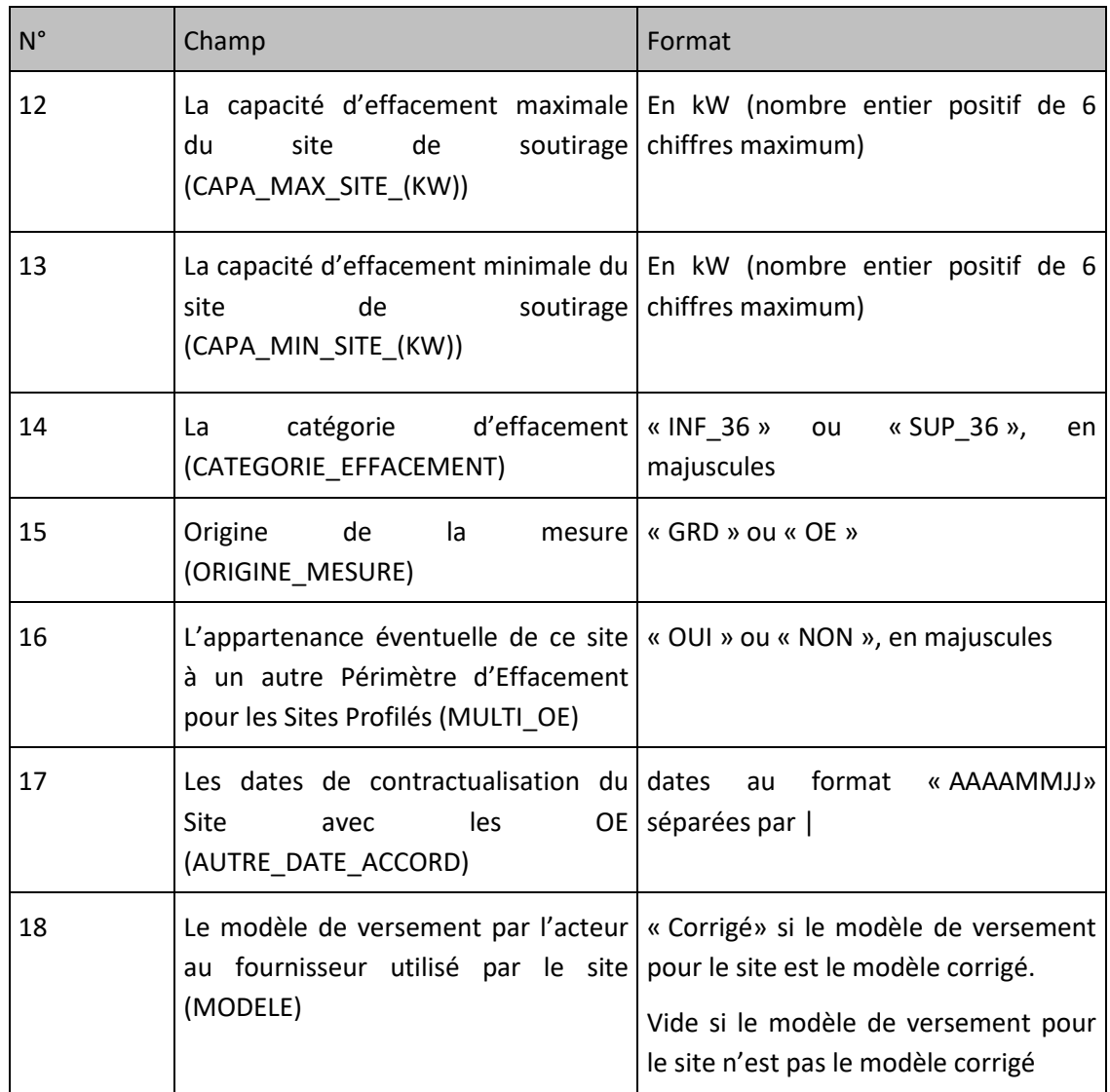

### <span id="page-23-0"></span>**Exemple de fichier**

### Fichier « EXPORT-PERIMETRE-ACTEUR-NEBEF-201503-20150205090330.csv »

ACTEUR MECANISME;ACTEUR;

MECANISME;NEBEF;

PERIODE;201503;

PERIMETRE EXPORTE LE;20150205090311;

NB ENTITES DANS LE PERIMETRE;1;

CODE\_EDE;TYPE\_ENTITE;DATE\_CREATION\_ENTITE;DATE\_MODIFICATION\_ENTITE;CAPA\_MAX\_ENTITE\_(MW);REFERENCE\_GRD\_SITE;DATE \_RATTACHEMENT\_SITE;TYPE\_SITE;OBJET\_DE\_LA\_MESURE;DATE\_INSTALLATION\_BOX\_OE;DATE\_ACCORD\_SITE;CAPA\_MAX\_SITE\_(KW);CA PA\_MIN\_SITE\_(KW);CATEGORIE\_EFFACEMENT;ORIGINE\_MESURE;MULTI\_OE;AUTRE\_DATE\_ACCORD;MODELE

EDEPCAP001;PR;20150205;20150205;36;30002410252404;20150301;SOUTIRAGE;;20150205;20150205;36,0;0,0;INF\_36;GRD;NON;Corrig é;

# <span id="page-24-0"></span>*9.2 Retraits à l'initiative du GRD*

### <span id="page-24-1"></span>**Description**

Chaque Mois Civil M, au plus tard cinq (5) Jours Ouvrés avant le début du 1<sup>er</sup> jour du mois M, le Gestionnaire de Réseau de Distribution met à disposition de chaque Opérateur d'Effacement l'ensemble des références des Sites de Soutirage qui ont été retirés, à l'initiative du GRD, de son périmètre NEBEF pour le mois M+1.

### <span id="page-24-2"></span>**Nom du fichier**

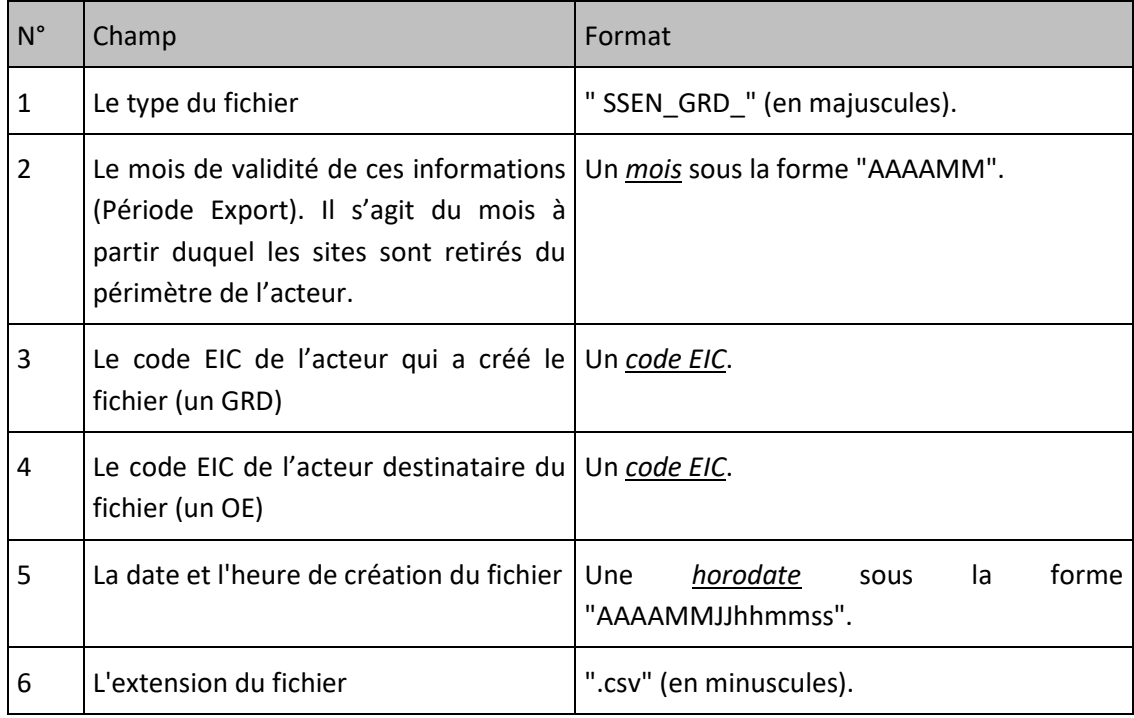

La forme générale du nom du fichier est :

SSEN\_GRD\_[Mois de validité]\_[Code EIC du GRD]\_[Code EIC de l'AA]\_[Horodate de création].csv

### <span id="page-24-3"></span>**Ligne n°1 du fichier**

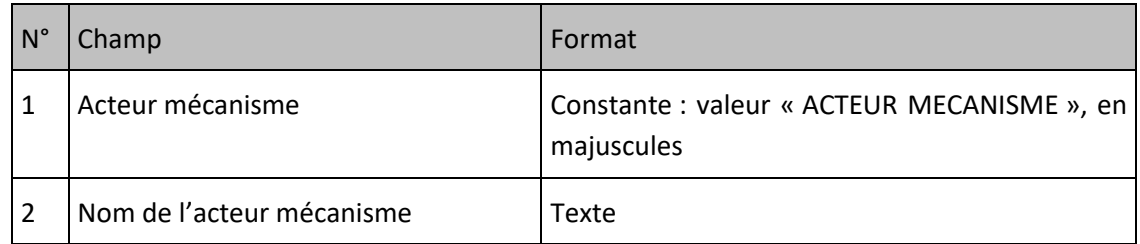

## <span id="page-25-0"></span>**Ligne n°2 du fichier**

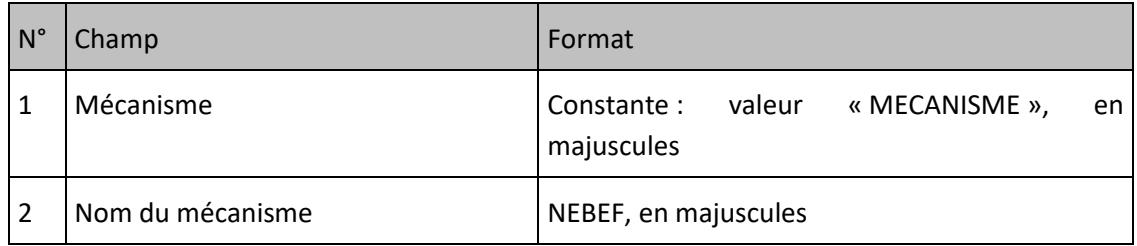

### <span id="page-25-1"></span>**Ligne n°3 du fichier**

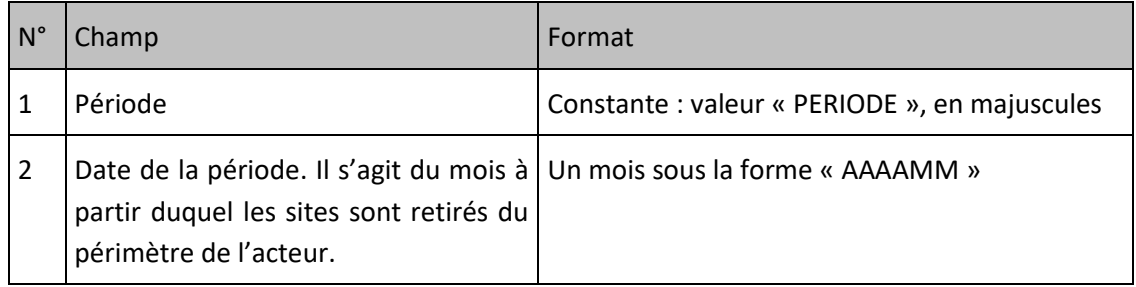

### <span id="page-25-2"></span>**Ligne n°4 du fichier**

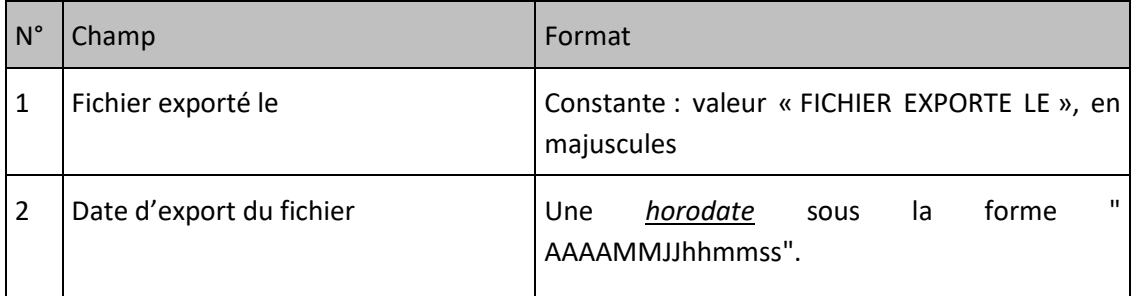

### <span id="page-25-3"></span>**Ligne n°5 du fichier**

<span id="page-25-4"></span>Saut de ligne

### **Ligne n°6 du fichier**

Cette ligne est identique dans tous les fichiers de ce type. Elle contient, afin d'améliorer la lisibilité des fichiers, les libellés ordonnés des champs des lignes qui suivent, et qui représentent les critères de recherche :

*« REFERENCE\_GRD\_SITE;RESULTAT\_TRAITEMENT;MOTIF; CODE\_EDE»*

### <span id="page-25-5"></span>**Ligne n°7 du fichier à dernière**

Chaque ligne d'un fichier correspond à un Site de Soutirage ou d'Injection et le format de chaque ligne est le suivant :

### Echanges de données entre les Gestionnaires de Réseaux de Distribution et les Opérateurs d'Effacement

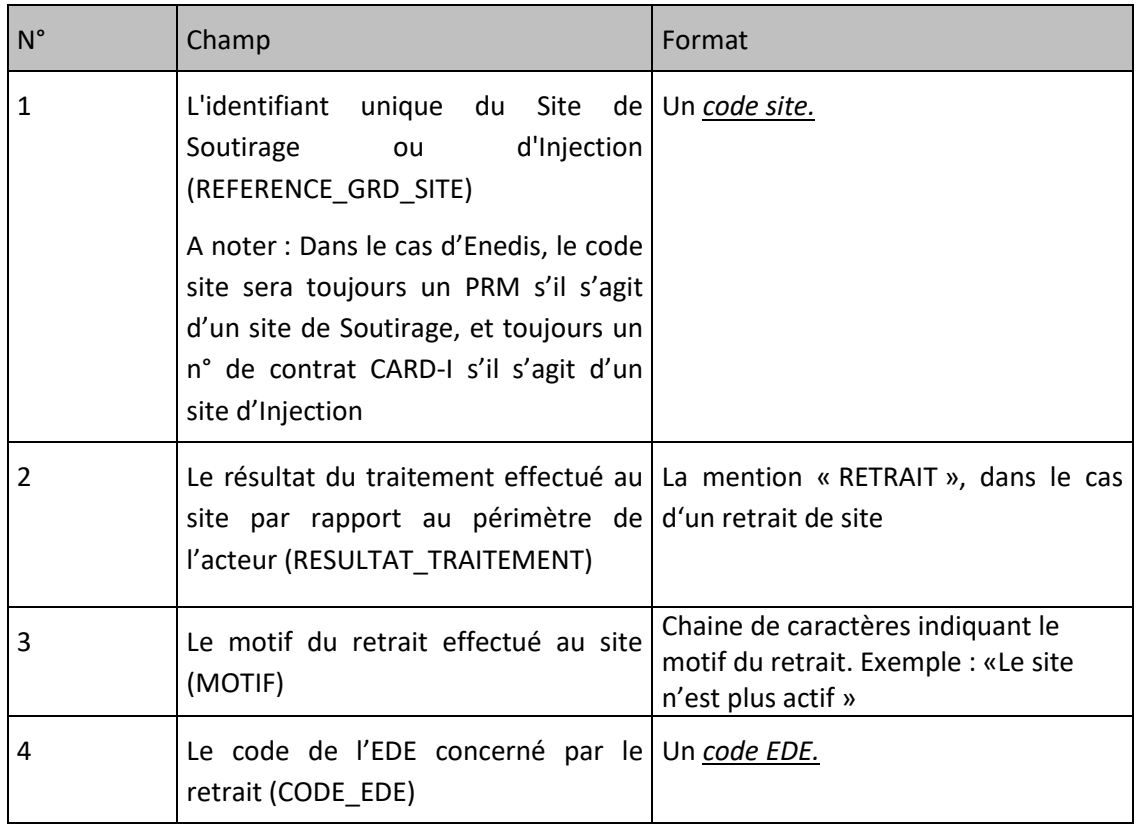

### <span id="page-26-0"></span>**Exemple de fichier**

### Fichier « SSEN\_GRD\_201706\_17X100A100R0511X\_17X100A100A0001A\_201705231541.csv»

ACTEUR MECANISME;ACTEUR;

MECANISME;NEBEF;

PERIODE;201503

FICHIER EXPORTE LE;20150205090311;

REFERENCE\_GRD\_SITE;RESULTAT\_TRAITEMENT;MOTIF;CODE\_EDE

5154413000000;RETRAIT ;Le site n'est plus actif;CODEEDEX

# <span id="page-27-0"></span>*9.3 Compte rendu de demande de rattachement*

### <span id="page-27-1"></span>**Description**

A l'issue d'une demande de rattachement de sites à un périmètre NEBEF, les Gestionnaires de Réseau de Distribution mettent à disposition des Opérateurs d'Effacement un compte rendu de traitement de la demande qui précise le résultat du traitement pour chaque site de la demande (VALIDEE si le site est rattaché ou REFUSEE si la demande n'est pas conforme), et, le cas échéant, le motif de refus.

### <span id="page-27-2"></span>**Nom du fichier**

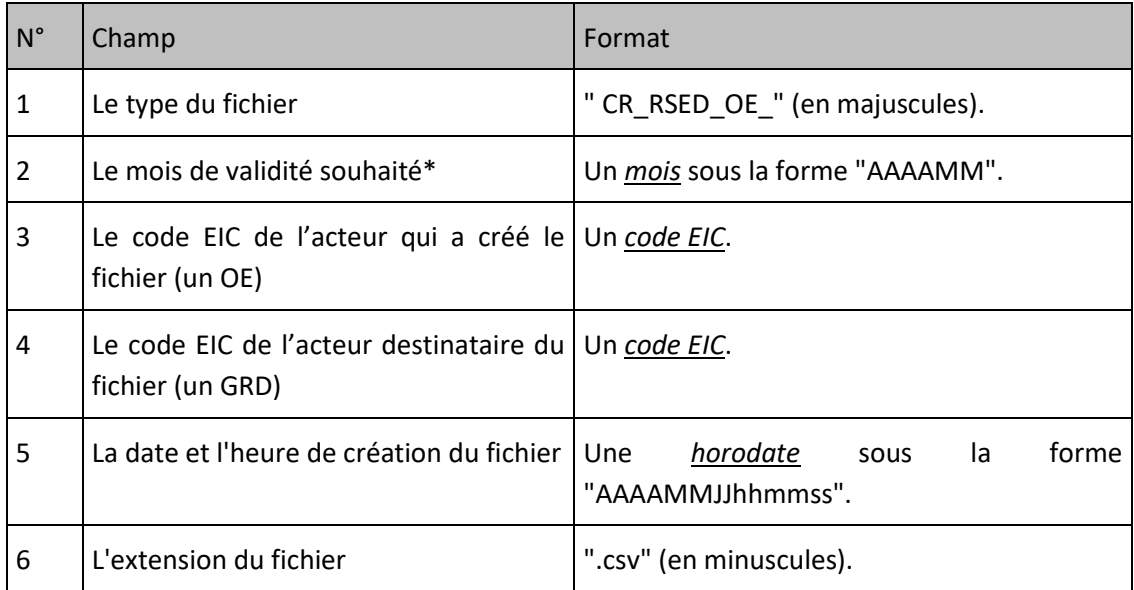

\*A noter : Le mois de validité réel est déterminé par le système d'information du GRD en fonction de la date de dépôt de la demande.

La forme générale du nom du fichier est :

CR\_RSED\_OE\_[Mois de validité]\_[Code EIC de l'OE]\_[Code EIC du GRD ]\_[Horodate de création].csv

<span id="page-27-3"></span>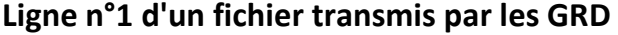

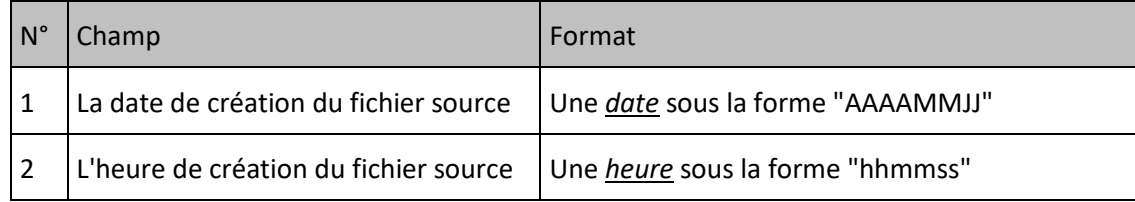

<span id="page-28-0"></span>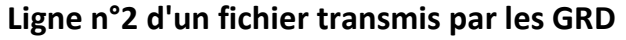

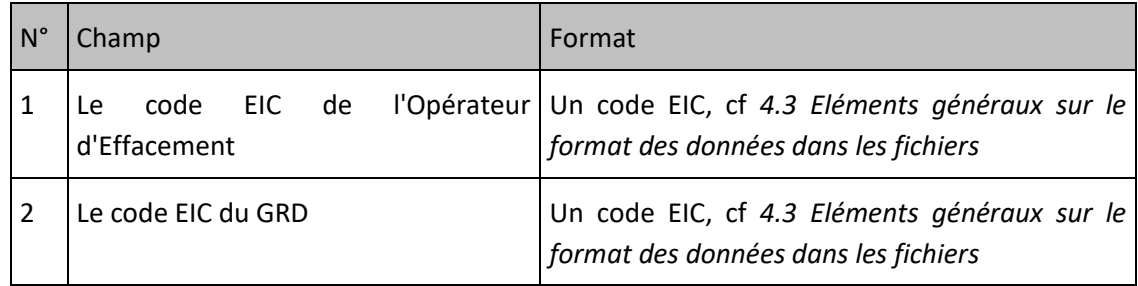

## <span id="page-28-1"></span>**Ligne n°3 du fichier**

Cette ligne est identique dans tous les fichiers de ce type. Elle contient, afin d'améliorer la lisibilité des fichiers, les libellés ordonnés des champs des lignes qui suivent :

*« CODE\_EDE;CODE\_EIC\_OE;TYPE\_ENTITE;CODE\_EIC\_GRD;REFERENCE\_GRD\_SITE;CAPA\_MAX\_SITE\_(KW);CAPA\_ MIN\_SITE\_(KW);DATE\_ACCORD\_SITE;ENTITE\_APPARTENANCE\_MA;DATE\_INSTALLATION\_BOX\_OE;OBJET\_DE\_L A\_MESURE;STATUT;ALERTE/MOTIF\_REFUS »*

# <span id="page-28-2"></span>**Ligne n°4 à dernière**

Chaque ligne d'un fichier correspond à un Site de Soutirage et le format de chaque ligne est le suivant :

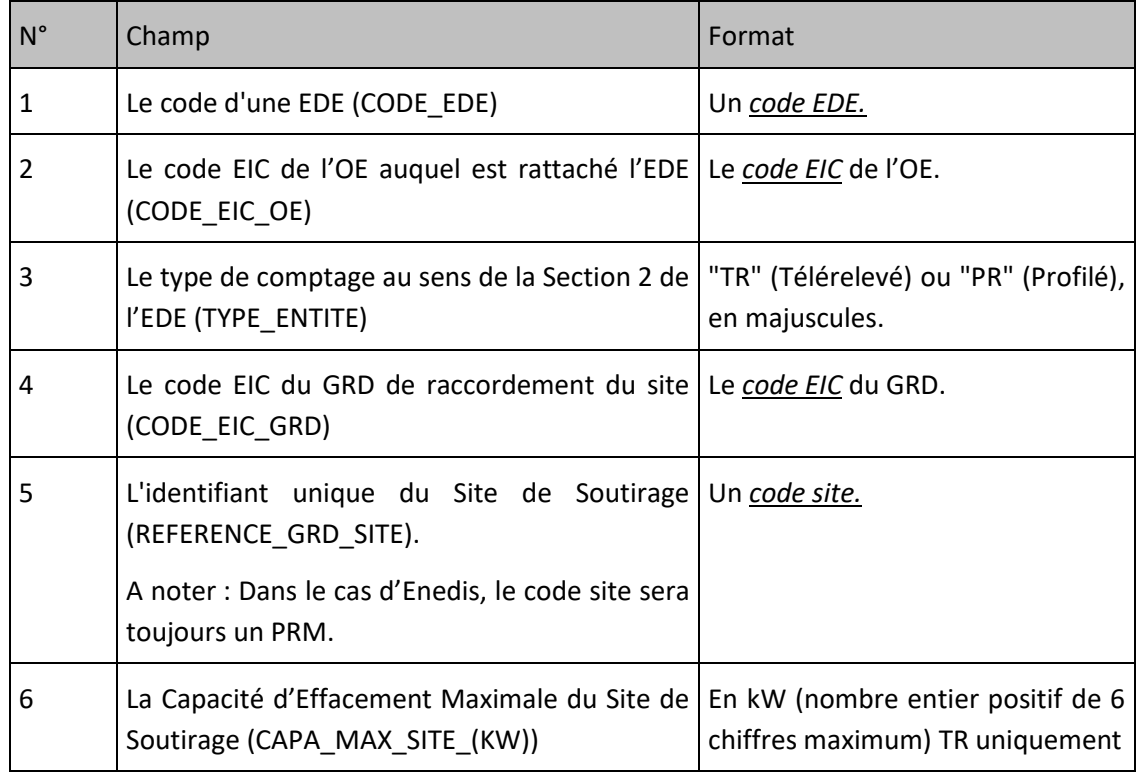

#### Echanges de données entre les Gestionnaires de Réseaux de Distribution et les Opérateurs d'Effacement

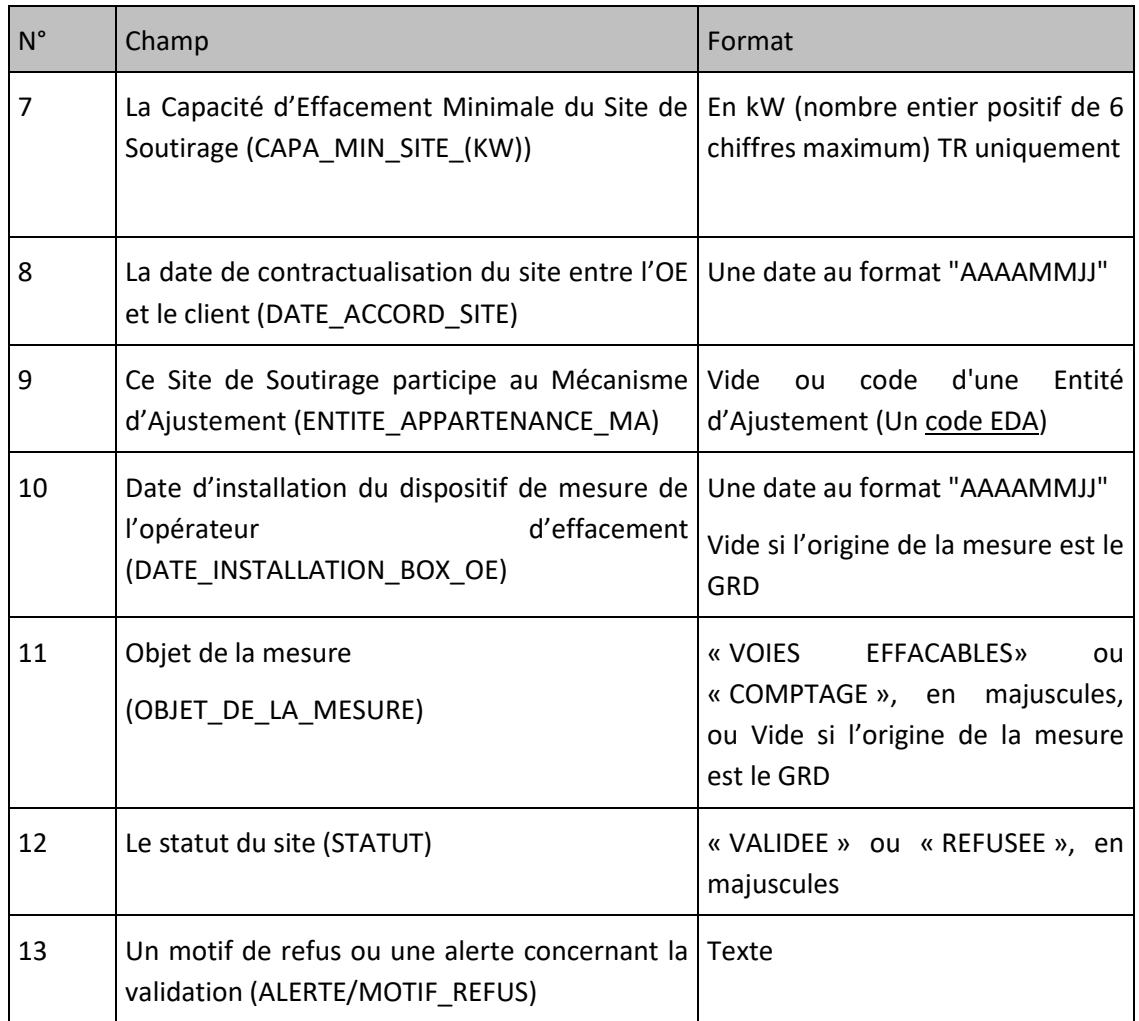

### <span id="page-29-0"></span>**Exemple de fichier**

Fichier « CR\_RSED\_OE\_201404\_17X100A100R0511X\_17X100A100A0001A\_20140314094603.csv »

20141209;142954;

87654321D5678Y45;17X100A100A0001A;

CODE\_EDE;CODE\_EIC\_OE;TYPE\_ENTITE;CODE\_EIC\_GRD;REFERENCE\_GRD\_SITE;CAPA\_MAX\_SITE\_(KW);CAPA\_MIN\_SITE\_(KW);DATE\_ACC ORD\_SITE;ENTITE\_APPARTENANCE\_MA;DATE\_INSTALLATION\_BOX\_OE;OBJET\_DE\_LA\_MESURE;STATUT;ALERTE/MOTIF\_REFUS;

EDEPSOL784;87654321D5678Y45;PR;17X100A100A0001A;30002410471214;50;50;20150112;;20140812;VOIES EFFACABLES;VALIDEE;La capacité d'effacement saisie est supérieure à la puissance souscrite du site.;

# <span id="page-30-0"></span>*9.4 Compte rendu de demande de modification des capacités de sites*

### <span id="page-30-1"></span>**Description**

A l'issue d'une demande de modification des capacités de sites, les Gestionnaires de Réseau de Distribution mettent à disposition des Opérateurs d'Effacement un compte rendu de traitement de la demande qui précise le résultat du traitement pour chaque site de la demande (VALIDEE si la modification a été réalisée, REFUSEE si la demande n'est pas conforme) et, le cas échéant, le motif de refus.

### <span id="page-30-2"></span>**Nom du fichier**

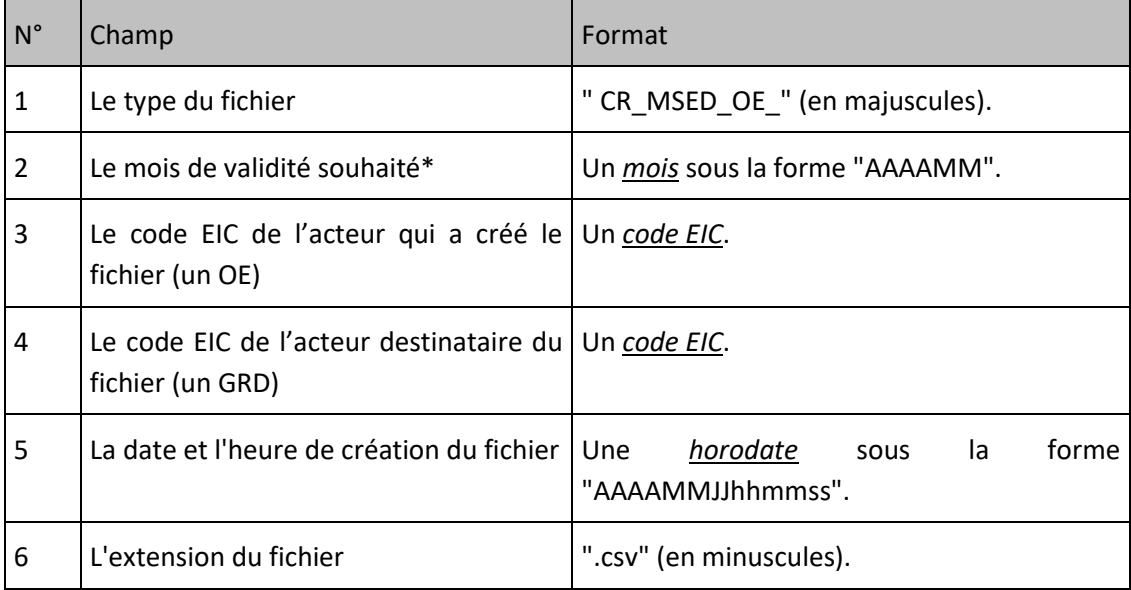

\*A noter : Le mois de validité réel est déterminé par le système d'information du GRD en fonction de la date de dépôt de la demande.

La forme générale du nom du fichier est :

CR\_MSED\_OE\_[Mois de validité]\_[Code EIC de l'OE]\_[Code EIC du GRD ]\_[Horodate de création].csv

### <span id="page-30-3"></span>**Ligne n°1 d'un fichier transmis par les GRD**

Cette ligne contient, afin d'améliorer la lisibilité des fichiers, les libellés ordonnés des champs des lignes qui suivent :

*«CODE\_EDE;REFERENCE\_GRD\_SITE;CAPA\_MAX\_SITE\_(KW);CAPA\_MIN\_SITE\_(KW);STATUT;ALERTE/MOTIF\_ REFUS»*

# <span id="page-31-0"></span>**Ligne n°2 à dernière**

Chaque ligne d'un fichier correspond à un Site de Soutirage et le format de chaque ligne est le suivant :

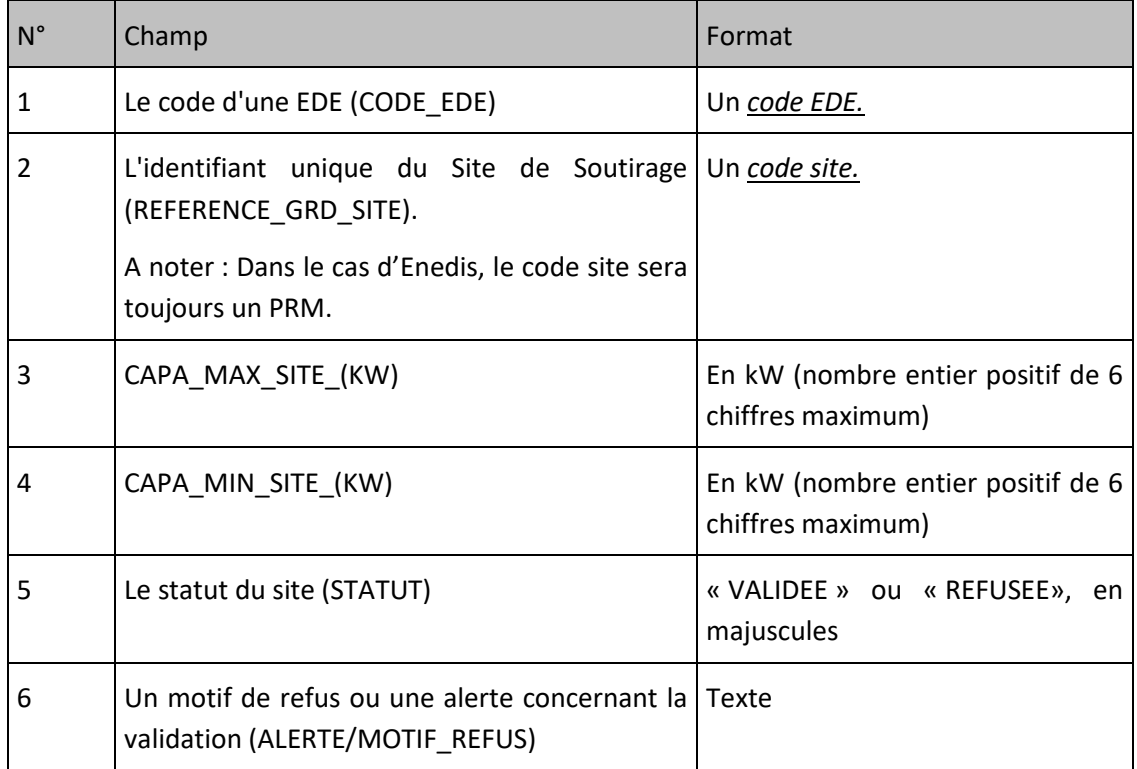

### <span id="page-31-1"></span>**Exemple de fichier**

Fichier « CR\_MSED\_OE\_201404\_17X100A100R0511X\_17X100A100A0001A\_20140314094603.csv »

CODE\_EDE;REFERENCE\_GRD\_SITE;CAPA\_MAX\_SITE\_(KW);CAPA\_MIN\_SITE\_(KW);STATUT;ALERTE/MOTIF\_REFUS;

EDEXXX;30000000000001;1;0;VALIDEE;;

# <span id="page-32-0"></span>*9.5 Compte rendu de demande de retrait*

### <span id="page-32-1"></span>**Description**

A l'issue d'une demande de retrait de sites à un périmètre NEBEF, les Gestionnaires de Réseau de Distribution mettent à disposition des Opérateurs d'Effacement un compte rendu de traitement de la demande qui précise le résultat du traitement pour chaque site de la demande (VALIDEE si le site est retiré, REFUSEE si la demande n'est pas conforme) et, le cas échéant, le motif de refus.

### <span id="page-32-2"></span>**Nom du fichier**

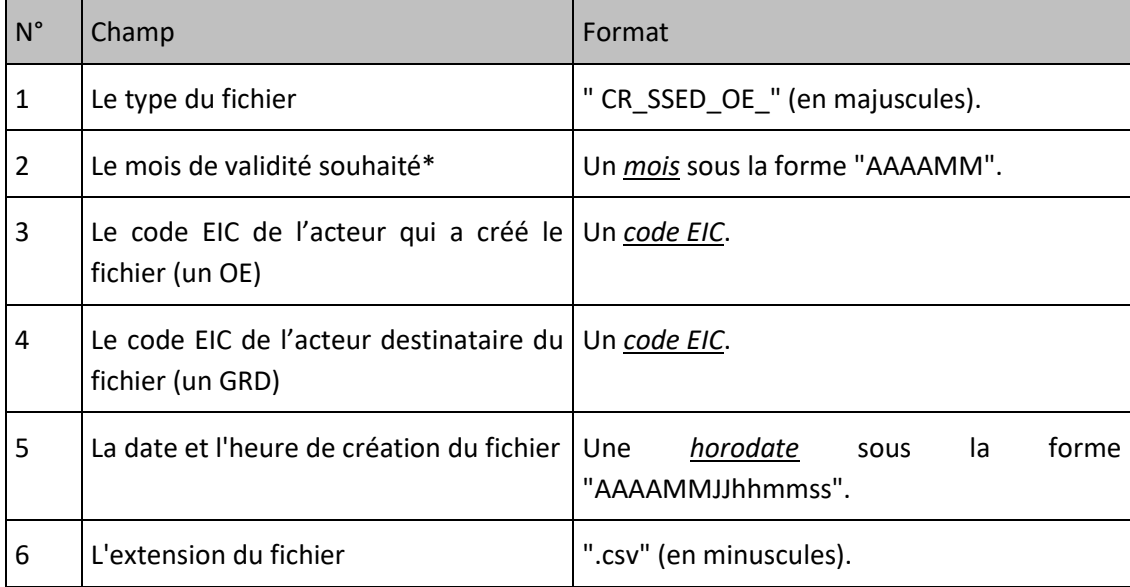

\*A noter : Le mois de validité réel est déterminé par le système d'information du GRD en fonction de la date de dépôt de la demande.

La forme générale du nom du fichier est :

CR\_SSED\_OE [Mois de validité] [Code EIC de l'OE] [Code EIC du GRD ] [Horodate de création].csv

### <span id="page-32-3"></span>**Ligne n°1 d'un fichier transmis par les GRD**

Cette ligne contient, afin d'améliorer la lisibilité des fichiers, les libellés ordonnés des champs des lignes qui suivent :

*«CODE\_EDE;REFERENCE\_GRD\_SITE;STATUT;ALERTE/MOTIF\_REFUS»*

## <span id="page-32-4"></span>**Ligne n°2 à dernière**

Chaque ligne d'un fichier correspond à un Site de Soutirage et le format de chaque ligne est le suivant :

### Echanges de données entre les Gestionnaires de Réseaux de Distribution et les Opérateurs d'Effacement

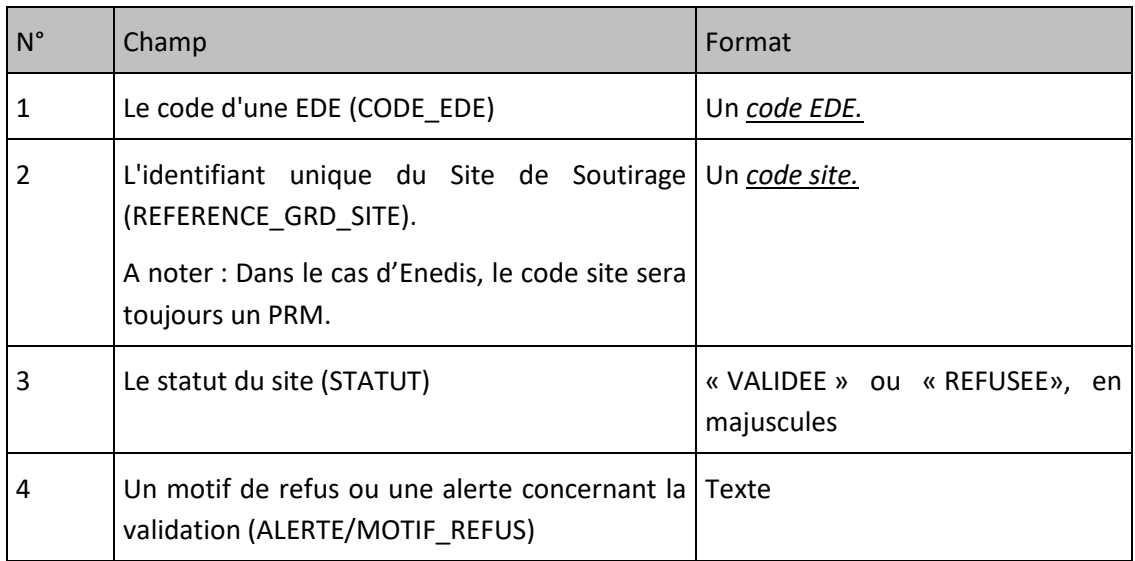

# <span id="page-33-0"></span>**Exemple de fichier**

Fichier « CR\_SSED\_OE\_201404\_17X100A100R0511X\_17X100A100A0001A\_20140314094603.csv »

CODE\_EDE;REFERENCE\_GRD\_SITE;STATUT;ALERTE/MOTIF\_REFUS

EDEPTST001;30002410471214;REFUSEE;Le site saisi ne fait pas partie de l'entité saisie.

## <span id="page-34-0"></span>*9.6 Courbes de charges réalisées des Sites de Soutirage*

### <span id="page-34-1"></span>**Description**

Les Courbes de Charge des Sites de soutirage Télérelevés et Profilés disposant d'installation de mesure permettant d'établir une Courbe de Charge au Pas Dix Minutes, et pour lesquels le Gestionnaire de Réseau de Distribution accepte de transmettre les Courbes de Charge à titre gratuit, sont mises à disposition de l'Opérateur d'Effacement concerné par le GRD au Réseau duquel sont raccordés ces Sites de soutirage.

Cette mise à disposition a lieu au plus tard le huitième (8) Jour Ouvré du Mois Civil M+1 pour l'ensemble des semaines dont un jour au moins appartient au mois civil M.

Les données pour la semaine S correspondent à la période comprise entre le samedi 00h00 et le vendredi 24h00. Elles sont établies au Pas Dix Minutes et à la maille de chaque Site d'Effacement

L'unité des Courbes de Consommation est le kilowatt.

Si une valeur n'est pas disponible pour un ou plusieurs pas, l'emplacement de cette valeur est laissé vide.

L'Opérateur d'Effacement peut notifier au Gestionnaire de Réseau de Distribution son accord ou ses contestations au plus tard le onzième (11) Jour Ouvré du Mois Civil M+1.

Conformément aux Dispositions Générales (§3), la technique retenue pour les échanges est :

-le téléchargement de fichiers de données via un portail web du GRD lorsque celui-ci est mis à disposition des acteurs ou ;

- l'attachement de fichiers de données à des courriels lorsque le GRD ne dispose pas de portail web ou en cas d'indisponibilité de ce dernier. Dans ce cas, l'objet et le corps du courriel sont précisés cidessous :

### <span id="page-34-2"></span>**Objet du courriel**

L'objet du courriel sera : NEBEF [CREFF\_GRD] – AAAAMM [Courbe de Charge]

### <span id="page-34-3"></span>**Corps du courriel**

Dans le corps du courriel, le GRD indiquera :

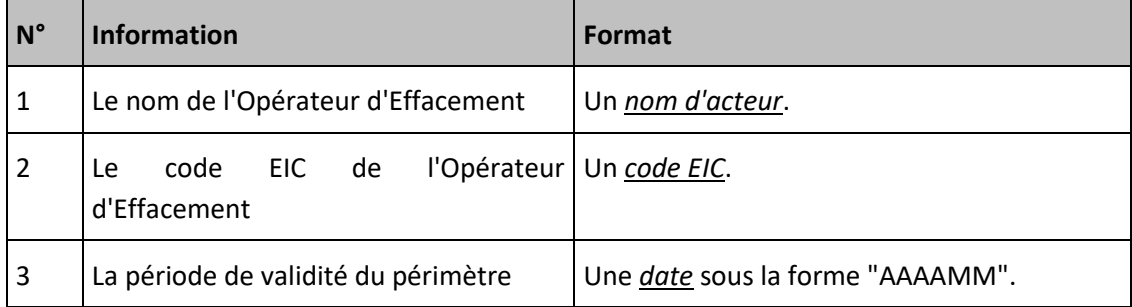

### Echanges de données entre les Gestionnaires de Réseaux de Distribution et les Opérateurs d'Effacement

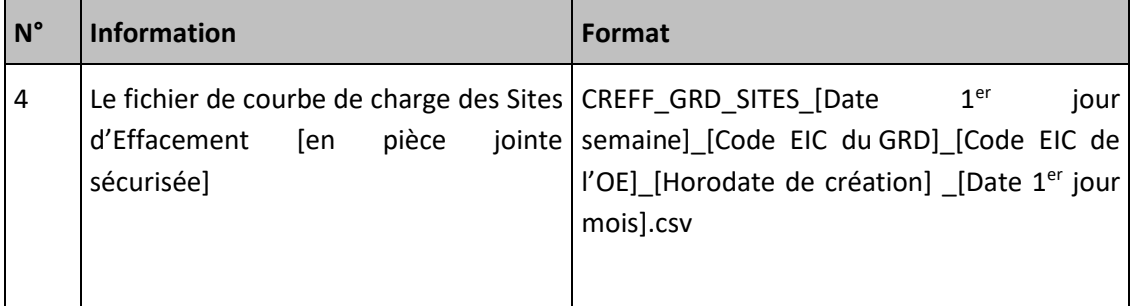

# <span id="page-35-0"></span>**Nom du fichier**

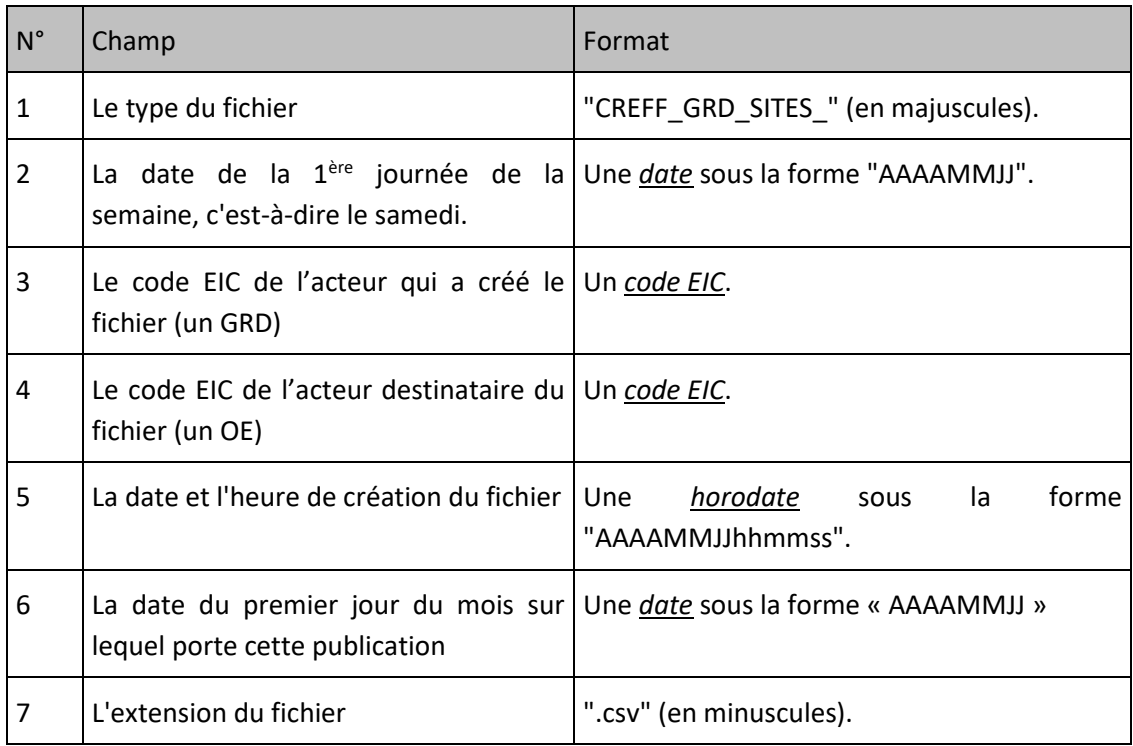

La forme générale du nom du fichier est :

CREFF\_GRD\_SITES\_[Date 1er jour semaine]\_[Code EIC du GRD]\_[Code EIC de l'OE]\_[Horodate de création] \_[Date 1<sup>er</sup> jour mois].csv

# <span id="page-35-1"></span>**Ligne n°1 d'un fichier transmis par les GRD**

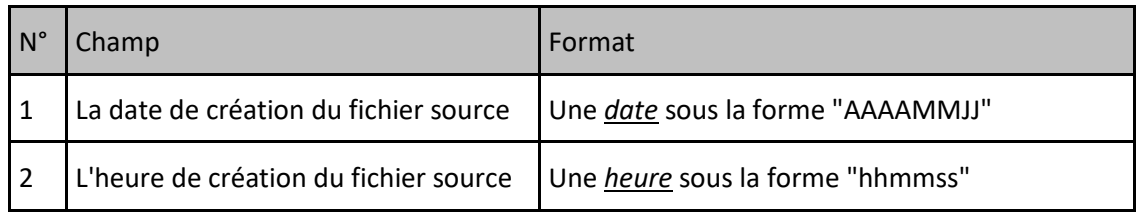

# <span id="page-35-2"></span>**Ligne n°2 du fichier**

#### Echanges de données entre les Gestionnaires de Réseaux de Distribution et les Opérateurs d'Effacement

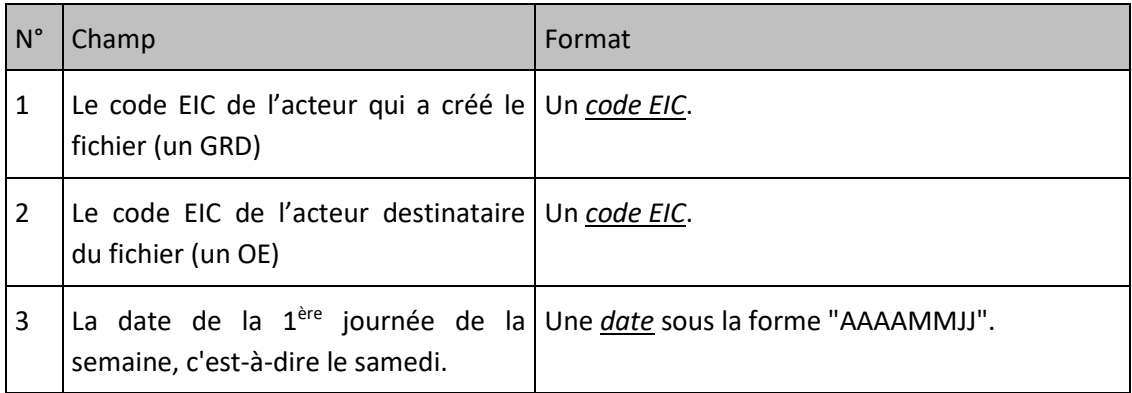

### <span id="page-36-0"></span>**Ligne n°3 du fichier**

Cette ligne est identique dans tous les fichiers de ce type. Elle contient les libellés ordonnés des champs des lignes qui suivent :

*"CODE\_EDE;CODE\_EXT\_SITE;DATE;NB\_PTS\_CHRONIQUE;VAL1;VAL2;VAL3;VAL4;VAL5;VAL6;VAL7;VAL8;VAL9;VA L10;VAL11;VAL12;VAL13;VAL14;VAL15;VAL16;VAL17;VAL18;VAL19;VAL20;VAL21;VAL22;VAL23;VAL24;VAL25;V AL26;VAL27;VAL28;VAL29;VAL30;VAL31;VAL32;VAL33;VAL34;VAL35;VAL36;VAL37;VAL38;VAL39;VAL40;VAL41; VAL42;VAL43;VAL44;VAL45;VAL46;VAL47;VAL48;VAL49;VAL50;VAL51;VAL52;VAL53;VAL54;VAL55;VAL56;VAL57 ;VAL58;VAL59;VAL60;VAL61;VAL62;VAL63;VAL64;VAL65;VAL66;VAL67;VAL68;VAL69;VAL70;VAL71;VAL72;VAL7 3;VAL74;VAL75;VAL76;VAL77;VAL78;VAL79;VAL80;VAL81;VAL82;VAL83;VAL84;VAL85;VAL86;VAL87;VAL88;VAL 89;VAL90;VAL91;VAL92;VAL93;VAL94;VAL95;VAL96;VAL97;VAL98;VAL99;VAL100;VAL101;VAL102;VAL103;VAL1 04;VAL105;VAL106;VAL107;VAL108;VAL109;VAL110;VAL111;VAL112;VAL113;VAL114;VAL115;VAL116;VAL117; VAL118;VAL119;VAL120;VAL121;VAL122;VAL123;VAL124;VAL125;VAL126;VAL127;VAL128;VAL129;VAL130;VAL 131;VAL132;VAL133;VAL134;VAL135;VAL136;VAL137;VAL138;VAL139;VAL140;VAL141;VAL142;VAL143;VAL144 ;VAL145;VAL146;VAL147;VAL148;VAL149;VAL150;"*

# <span id="page-36-1"></span>**Ligne n°4 à avant-dernière**

Il y a une ligne par site et par jour.

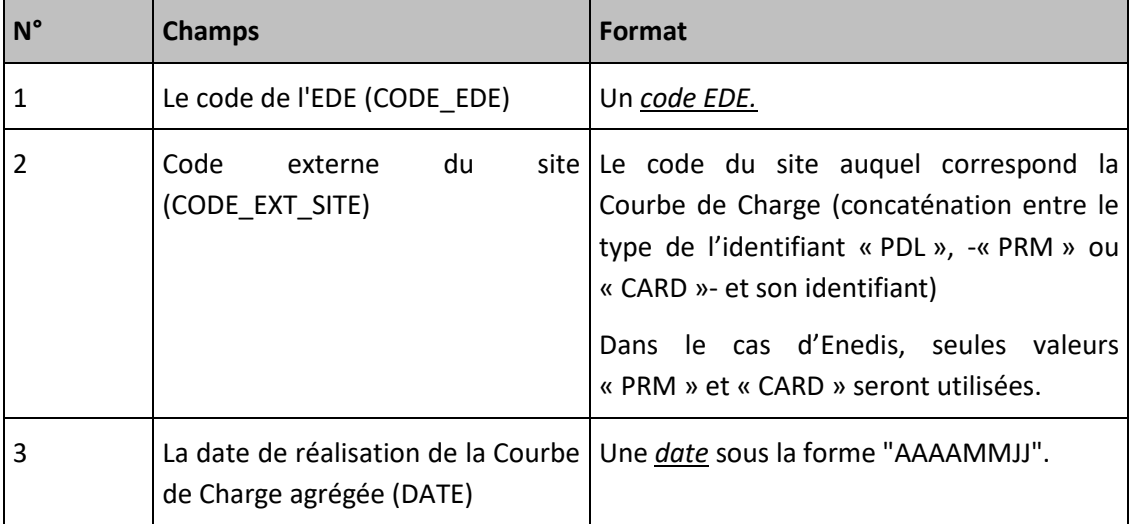

### Echanges de données entre les Gestionnaires de Réseaux de Distribution et les Opérateurs d'Effacement

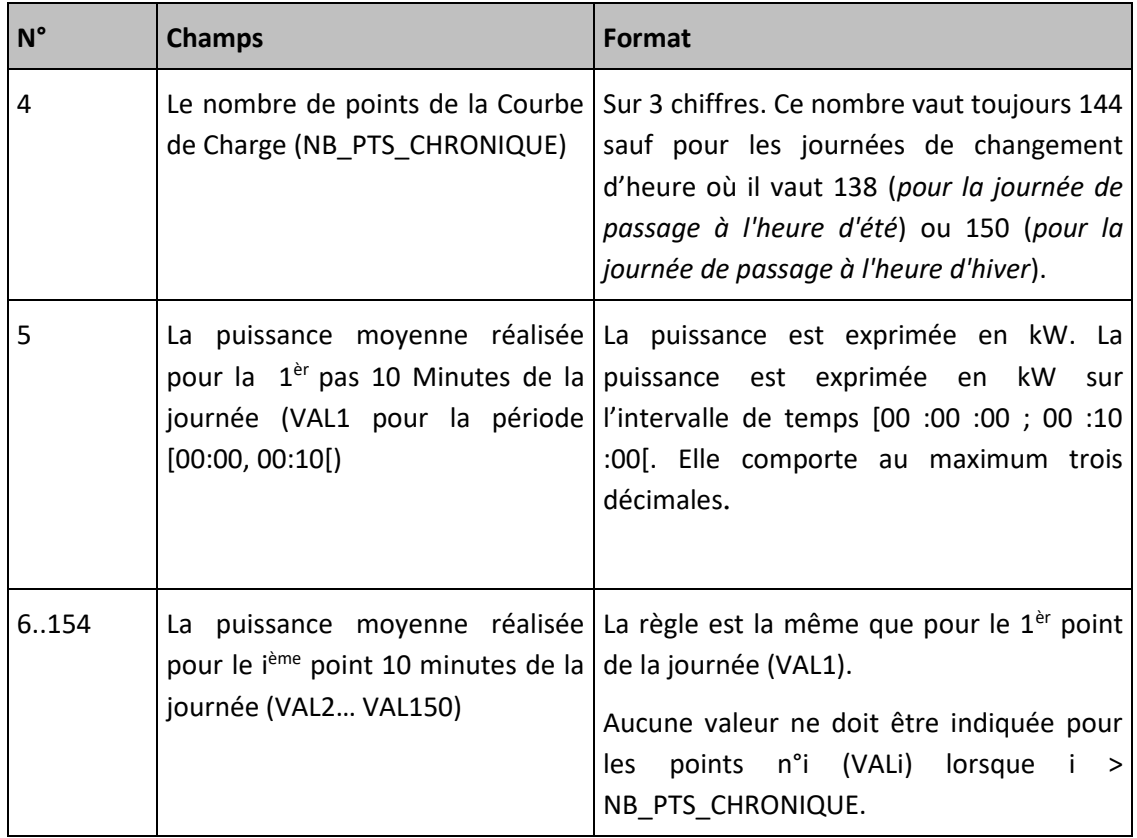

# <span id="page-37-0"></span>**Dernière ligne**

« <EOF> »

# <span id="page-37-1"></span>**Exemple de fichier**

Fichier

« CREFF\_GRD\_SITE\_20131130\_1598765432C1234X\_17X100A12345ABCD\_20131211095412\_20131201.c sv»

#### Echanges de données entre les Gestionnaires de Réseaux de Distribution et les Opérateurs d'Effacement

20131209;095412;

1598765432C1234X;17X100A12345ABCD;20131130;

CODE\_EDE;CODE\_EXT\_SITE;DATE;NB\_PTS\_CHRONIQUE;VAL1;VAL2;VAL3;VAL4;VAL5;VAL6;VAL7;VAL8;VAL9;VAL10;VAL11;VAL12;VAL13;V AL14;VAL15;VAL16;VAL17;VAL18;VAL19;VAL20;VAL21;VAL22;VAL23;VAL24;VAL25;VAL26;VAL27;VAL28;VAL29;VAL30;VAL31;VAL32;VAL33 ;VAL34;VAL35;VAL36;VAL37;VAL38;VAL39;VAL40;VAL41;VAL42;VAL43;VAL44;VAL45;VAL46;VAL47;VAL48;VAL49;VAL50;VAL51;VAL52;VAL 53;VAL54;VAL55;VAL56;VAL57;VAL58;VAL59;VAL60;VAL61;VAL62;VAL63;VAL64;VAL65;VAL66;VAL67;VAL68;VAL69;VAL70;VAL71;VAL72;V AL73;VAL74;VAL75;VAL76;VAL77;VAL78;VAL79;VAL80;VAL81;VAL82;VAL83;VAL84;VAL85;VAL86;VAL87;VAL88;VAL89;VAL90;VAL91;VAL92 ;VAL93;VAL94;VAL95;VAL96;VAL97;VAL98;VAL99;VAL100;VAL101;VAL102;VAL103;VAL104;VAL105;VAL106;VAL107;VAL108;VAL109;VAL1 10;VAL111;VAL112;VAL113;VAL114;VAL115;VAL116;VAL117;VAL118;VAL119;VAL120;VAL121;VAL122;VAL123;VAL124;VAL125;VAL126;VA L127;VAL128;VAL129;VAL130;VAL131;VAL132;VAL133;VAL134;VAL135;VAL136;VAL137;VAL138;VAL139;VAL140;VAL141;VAL142;VAL143; VAL144;VAL145;VAL146;VAL147;VAL148;VAL149;VAL150;

EDETOPE002;PRM12345678912345;20131130;144;40;40;40;40;40;40;40;40;40;40;40;40;45;45;45;45;45;45;45;45;45;45;45;30;30;30;30;3 0;30;30;30;45;45;45;45;45;45;45;45;45;45;45;45;45;45;45;45;45;..

EDETOPE002;PRM12345678912346;20131130;144;45;45;44;49;40;40;40;40;40;40;40;40;45;45;45;45;45;45;45;45;45;45;45;30;30;30;30;3 0;30;30;30;45;45;45;45;45;45;45;45;45;45;45;45;45;45;45;45;45;..

…

EDEPOPE001;PDL09618813204735;20131206;144;0,930;0,547; 0,547;0,930;0,547;0,930;0,930;0,547;0,930;0,930;0,547;0,930;0,930;0,547;0,930;0,930;0,547;0,930;1,324;1,324;1,324;1,3 24;1,324;1,324;1,324;1,324;1,324;1,324;1,324;1,324;1,324;1,324;1,324;1,324;1,324;1,324;30;30;30;30;30;30;30;30,754;1, 324;1,324;1,324;1,324;1,324;1,324;1,324;1,324;1,324;1,324;1,324;1,324;1,324;1,324;1,324;1,324;1,324;1,324;1,324;

..

EDETOPE002;PRM2345678912348;20131206;144;45;45;44;49;40;40;40;40;40;40;40;40;45;45;45;45;45;45;45;45;45;45;45; 30; 30;30;30; 30;30; 30 ; 30; 45;45;45;45;45;45;45;45;45;45;45;45;45;45;45;45;45;..

<EOF>